# **Service d'annuaire LDAP**

### **LDAP**

#### ❑**Concepts**

- ❑ **Déployer un service LDAP**
- ❑ **Les logiciels serveurs**
- ❑ **Les clients LDAP**
- ❑ **Les outils de développement**
- ❑**Les applications de LDAP aujourd'hui et demain**
- ❑**Bibliographie**

#### **LDAP : concepts**

- ❑ **Concepts**
	- ➞ **Qu'est-ce qu'un annuaire ?**
	- ➞ **Historique**
	- ➞ **LDAP**
- Déployer un service LDAP
- ❑ Les logiciels serveurs
- ❑ Les clients LDAP
- ❑ Les outils de développement
- ❑ Les applications de LDAP aujourd'hui et demain
- ❑ Bibliographie

**Un annuaire est comme une base de données...**

 $\Rightarrow$ **on peut y mettre des informations et les consulter.**

**mais il est spécialisé. Ses principales caractéristiques sont...**

- $\Rightarrow$ **dédié à la lecture, plus qu'à l'écriture**
- $\Rightarrow$ **accès aux données se fait par recherche multi-critères**

**Exemples d'annuaires**

- *•* **carnet d'adresses**
- *•* **annuaire téléphonique**
- *•* **répertoire des rues**
- *•* **post-it**

**Un service d'annuaire électronique, c'est en plus...**

- ➱ **un protocole qui permet l'accès au contenu**
- ➱ **une syntaxe qui permet d'interroger la base**

**et aussi**

- ➱ **un modèle de duplication**
- ➱ **un modèle de distribution des données**

**Un service d'annuaire électronique, c'est en plus...**

- ❑ **une mise à jour dynamique...**
	- $\sum$ **les données consultées sont régulièrement mises à jour**
- ❑ **un contenu évolutif...**
	- $\sum$ **des informations complémentaires peuvent être ajoutées**
- ❑ **une organisation des données plus flexible**
	- $\Rightarrow$ **possibilité de créer des index et de faire des recherches avancées.**

**Caractéristiques comparées des annuaires et base de données...**

- ➱ **rapport lecture/écriture plus élevé**
- ➱ **bases plus facilement extensibles**
- ➱ **diffusion à plus large échelle**
- ➱ **répartition des données plus éclatée entre serveurs**
- ➱ **duplication de l'information**
- ➱ **importance des standards**
- ➱ **fortes quantités d'enregistrements...mais faibles capacités de stockage**

**exemple de services d'annuaires que nous utilisons déjà**

*•* **www.playboy.com (DNS)**

**deux types de contexte**

- $\Rightarrow$  **« local » : contexte restreint à une machine**
- $\Rightarrow$  **« global » : contexte élargi à un intranet ou à l'internet**

**DNS est un exemple d'un service d'annuaire global**

- ➱ **il est distribué entre des serveurs coopérants**
- ➱ **il a un espace de nommage uniforme**

**Un annuaire électronique est une sorte d'entrepôt de données.**

**Il les rend disponibles à des applications ou des utilisateurs.**

- ➱ **des mots de passe ou des certificats d'authentification**
- ➱ **des adresses email**
- ➱ **les informations de contact : téléphone, adresse, bureau...**
- ➱ **des profils de configuration de logiciels**
- ➱ **...**

#### **Historiquement sont apparus :**

➱ **Bases utilisateurs pour systèmes multi-utilisateurs (70-80)**

- *•* **Unix** /etc/passwd**,**
- *•* **IBM MVS Profs...**
- ➱ **Internet Domain Name System (84) et WHOIS**
	- *•* **service de nommage et bases de contacts**
- ➱ **Les annuaires dédiés aux applications**
	- *•* **Lotus cc:Mail**
	- *•* **Unix sendmail /etc/aliases**
	- *•* **Microsoft Exchange**
- ➱ **Les annuaires Internet**
	- *•* **Bigfoot, Yahoo's Four11, Schwitboard**

- ➱ **Les annuaires système**
	- *•* **Novell NetWare Directory Service (93)**
	- *•* **Microsoft Active Directory**
	- *•* **Sun NIS, NIS+**

- ➱ **Les annuaires multi-usage**
	- *•* **X.500 (88-93-97)**
	- *•* **WHOIS++ (93)**
	- *•* **CSO (PH)**
	- *•* **LDAP (93)**

### ❑ **X.500**

**Standard conçu par les opérateurs télécom pour interconnecter leurs annuaires téléphoniques.**

**Destiné à devenir LE service d'annuaire GLOBAL distribué, normalisé et fédérateur.**

**Mais conçu aussi pour répondre à tout type de besoin d'annuaire grâce à un modèle de données de type objet et extensible.**

**Echec (?) du fait de la nécessité d'utiliser les protocoles ISO et des logiciels très lourds, et du fait de l'essor de TCP/IP...**

➱ **X.500 (suite)**

**X.500 définit :**

- *•* **les règles pour nommer les objets et les entités**
- *•* **les protocoles pour fournir le service d'annuaire**
- *•* **un mécanisme d'authentification.**

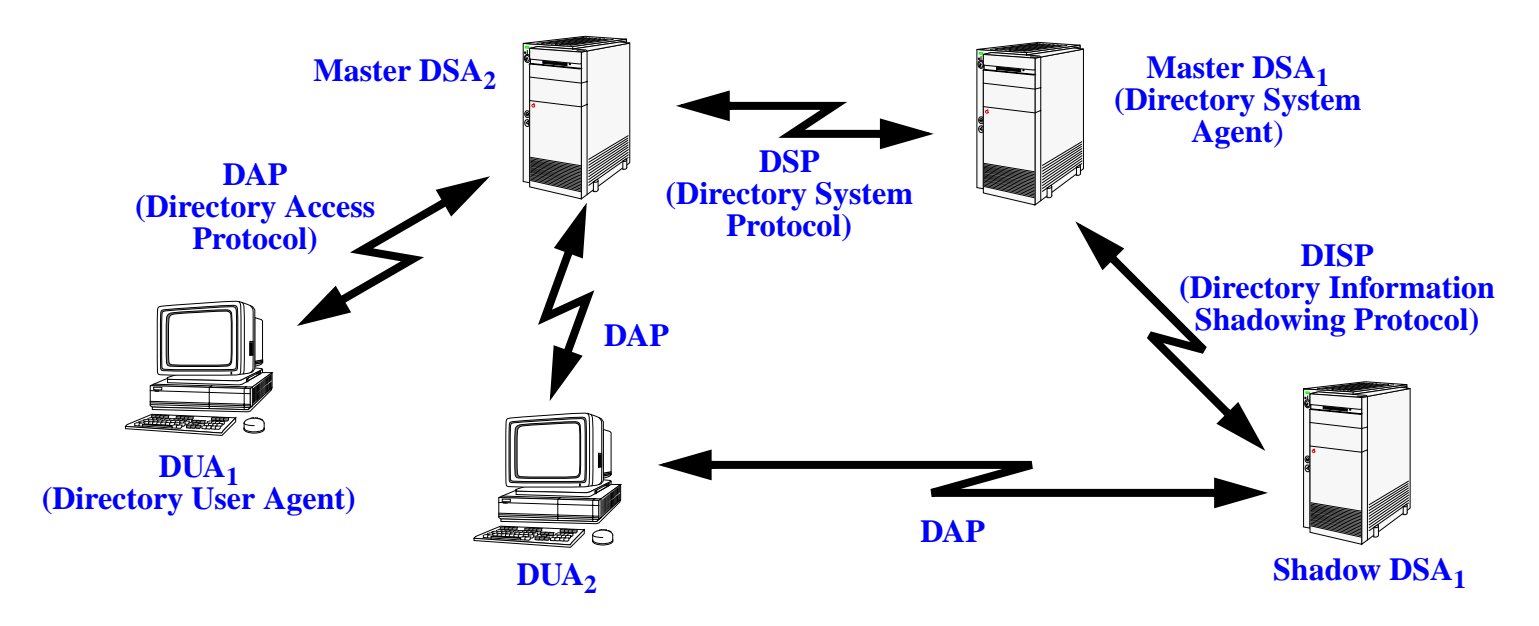

➱ **X.500 (suite)**

**Exemple d'annuaire X.500 :**

- *•* **NameFlow Paradise (Piloting An inteRnationAl DIrectory SErvice),**
- *•* **SURFNET (nl)...**

**Logiciels DSA X.500**

- *•* **ISODE Consortium/Quipu,**
- *•* **NeXor/XT-Quipu,**
- *•* **Control Data/Rialto Global Directory Server**

#### ➱ **WHOIS++ (93)**

**Whois utilisait une seule base, Whois++ introduit la notion de bases réparties reliées par le** *Whois++ index service.*

#### ➱ **CSO**

**Annuaire d'adresses électroniques créé par l'université de l'Illinois, plus connu sous le nom de PH.**

**Popularisé par Eudora.**

#### ➱ **NETFIND, SOLO (Simple Object LOok)...**

**Des clients capables d'interroger différents types de Directory Servers (notion de Meta-Directory Service).**

➱ **LDAP (93)**

**Lightweight Directory Access Protocol (LDAP) est né de l'adaptation de X.500 DAP au protocole TCP/IP.**

**Deux groupes de travail aboutissent à 2 produits fonctionnant comme frontal X.500 :**

- *•* **Directory Assistance Service (DAS) : RFC 1202**
- *•* **Directory Interface to X.500 Implemented Efficiently (DIXIE) : RFC 1249**

**qui convergent finalement vers le standard IETF LDAP.**

- *•* **LDAPv1 : RFC 1487**
- *•* **LDAPv2 : RFC 1777**
- *•* **LDAPv3 : RFC 2251**

LDAP garde beaucoup d'aspects de X.500 dans les grandes lignes, mais va dans le **sens de la simplification.**

➱ **LDAP (suite)**

**LDAP est initialement un frontal d'accès à des bases d'annuaires X.500 (translateur LDAP/DAP).**

**Devient un annuaire natif (***standalone LDAP***) utilisant sa propre base de données, sous l'impulsion d'une équipe de l'Université du Michigan (U-M LDAP 3.2 en 95).**

**(***Wengyik Yeong, Steve Kille, Colin Robbins, Tim Howes, Marc Wahl).*

**En 96, apparaissent les premier serveurs commerciaux.**

## **LDAP : concepts : LDAP**

- ❑ Concepts
	- **→ Qu'est-ce qu'un annuaire** ?
	- **→** Historique
	- ➞ **LDAP**
		- *•* **Protocole**
		- *•* **Modèle d'information**
		- *•* **Modèle de nommage**
		- *•* **Modèle fonctionnel**
		- *•* **Modèle de sécurité**
		- *•* **Modèle de duplication**
		- *•* **APIs**
		- *•* **LDIF**

 Déployer un service LDAP Les logiciels serveurs

- Les clients LDAP
- Les outils de développement
- Les applications de LDAP aujourd'hui et demain
- Bibliographie

❑

❑

❑

❑

❑

❑

#### **LDAP : concepts : LDAP**

❑ **LDAP définit :**

- ➱ **le** *protocole* **-- comment accéder à l'information contenue dans l'annuaire,**
- ➱ **un** *modèle d'information* **-- le type d'information contenu dans l'annuaire,**
- ➱ **un** *modèle de nommage* **-- comment l'information est organisée et référencée,**
- ➱ **un** *modèle fonctionnel* **-- comment on accède à l'information,**
- ➱ **un** *modèle de sécurité* **-- comment données et accès sont protégés,**
- ➱ **un** *modèle de duplication* **-- comment la base est répartie entre serveurs,**
- ➱ **des** *API* **-- pour développer des applications clientes,**
- $\Rightarrow$  *LDIF* -- un format d'échange de données.

#### ❑ **Le protocole définit :**

**Comment s'établit la communication client-serveur :**

 $\Rightarrow$  **commandes pour se connecter ou se déconnecter, pour rechercher, comparer, créer, modifier ou effacer des entrées.**

**Comment s'établit la communication serveur-serveur :**

- ➱ **échanger leur contenu et le synchroniser (***replication service* **)**
- ➱ **créer des liens permettant de relier des annuaires les uns aux autres (***referral service***).**

**Le format de transport de données :**

➱ **pas l'ASCII (comme pour http, smtp...) mais le** *Basic Encoding Rules* **(BER), sous une forme allégée (appelée LBER : Lightweight BER)**

❑ **Le protocole définit (suite) :**

**Les mécanismes de sécurité :**

- ➱ **méthodes de chiffrement et d'authentification**
- ➱ **mécanismes de règles d'accès aux données.**

**Les opérations de base:**

- *•* **interrogation :** search, compare
- *•* **mise à jour :** add, delete, modify, rename
- *•* **connexion au service :** bind, unbind, abandon

**Communication** *client-serveur* **:**

➱ **normalisée par l'IETF : la version actuelle est LDAPv3 (RFC2251).**

**Communication** *serveur-serveur* **:**

- ➱ **le** *referral service* **est définit par LDAPv3,**
- ➱ **le** *replication service* **est encore en cours de normalisation sous la dénomination** *LDAP Duplication Protocol* **(LDUP) - fin 99 -**

❑ **possibilité d'avoir une seule connexion pour passer plusieurs requêtes (** ≠ **http)**

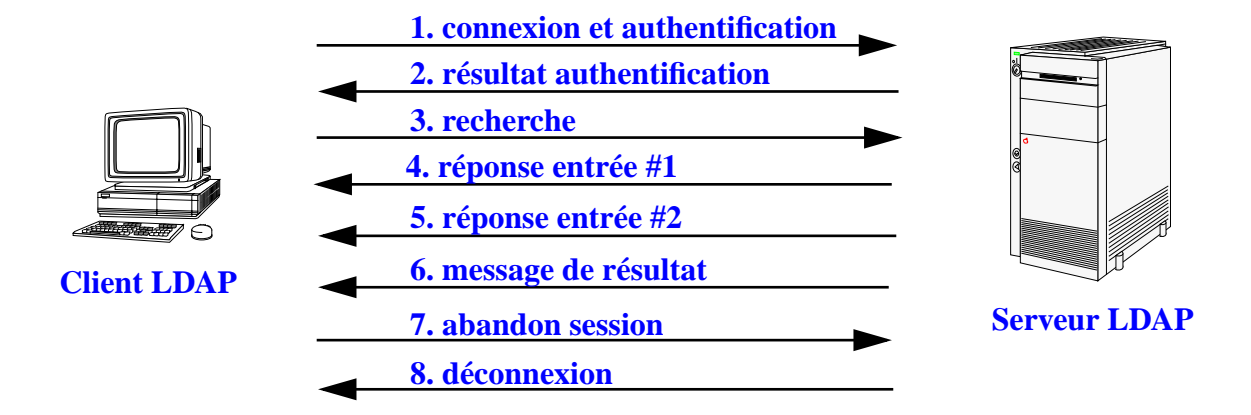

- **LDAPv3** est conçu pour être extensible sans avoir à modifier la norme grâce à 3 **concepts :**
	- ➱ *LDAP extented operations* **: rajouter une opération, en plus des neuf opérations de base.**
	- ➱ *LDAP controls* **: paramètres supplémentaires associés à une opération qui en modifient le comportement.**
	- ➱ *Simple Authentification and Security Layer* **: couche supplémentaire permettant à LDAP d'utiliser des méthodes d'authentification externes.**

❑ **Le modèle d'information définit le type de données pouvant être stockées dans l'annuaire.**

*L'entrée (Entry) = élement de base de l'annuaire. Elle contient les informations sur* **un** *objet* **de l'annuaire.**

**Ces informations sont représentées sous la forme d'***attributs* **décrivant les caractéristiques de l'objet.**

**Toute sorte de** *classe d'objet* **(réel ou abstrait) peut être représentée.**

**Le** *schéma* **de l'annuaire définit la liste des** *classes d'objets* **qu'il connaît.**

#### ❑**Schéma**

**Le** *Directory schema* **est la « charte » qui définit, pour le serveur, l'ensemble des définitions relatives aux objets qu'il sait gérer.**

**Le schéma décrit les** *classes d'objets***, leurs types d'***attributs* **et leur syntaxe.**

Chaque entrée de l'annuaire fait obligatoirement référence à une classe d'objet du *schéma* **et ne doit contenir que des attributs qui sont rattachés au type d'objet en question.**

#### ❑**Attributs**

**Un** *type d'attribut* **(ou** *attribut***) est caractérisé par :**

- *•* **Un nom, qui l'identifie**
- *•* **Un Object Identifier (OID), qui l'identifie également**
- *•* **S'il est mono ou multi-valué**
- *•* **Une syntaxe et des règles de comparaison**
- *•* **Un indicateur d'usage**
- *•* **Un format ou une limite de taille de valeur qui lui est associée**

| type d'attribut    | valeur d'attribut                   |
|--------------------|-------------------------------------|
|                    | cn: Lætitia Casta                   |
|                    | uid:   lcasta                       |
|                    | telephonenumber: $ +33(0)148527738$ |
|                    | mail:   Laetitia.Casta@inria.fr     |
| roomnumber:   C105 |                                     |

**Tableau 1 : Exemple d'attributs d'une entrée**

#### **Les types d'attributs ont une** *syntaxe* **qui sert à décrire le format de données et comment l'annuaire compare ces valeurs lors d'une recherche sur critère.**

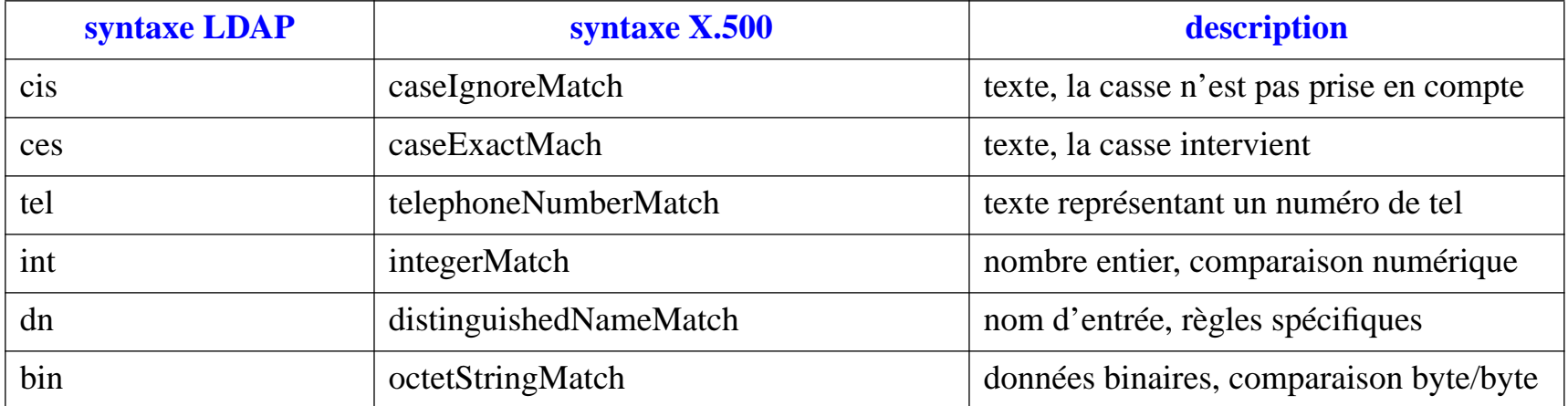

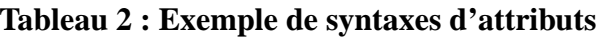

#### **2 catégories d'attributs :**

- *• User attributes* **: attributs « normaux » manipulés par les utilisateurs (**givenname, telephoneNumber**),**
- *Operational attributes* : atttributs « systèmes » utilisé par le serveur (modifiersname **)**

**Certains serveurs LDAP respectent les standards X.500 de hiérarchisation des attributs :**

➞ **permettent de décrire un attribut comme étant un sous-type d'un attribut super-type et d'hériter ainsi de ses caractéristiques.**

Exemple : cn, sn, givenname sont des sous-types de l'attribut super-type name

#### ❑**Classes d'objets**

**Les classes d'objets modélisent des objets réels ou abstraits en les caractérisant par une liste d'attributs optionnels ou obligatoires. Une classe d'objet est définie par :**

- *•* **Un nom, qui l'identifie**
- *•* **Un OID, qui l'identifie également**
- *•* **Des attributs obligatoires**
- *•* **Des attributs optionnels**
- *•* **Un type (structurel, auxiliaire ou abstrait)**

**Exemples de classes d'objet :**

- ➞ **une organisation (** <sup>o</sup>**),**
- ➞ **ses départements (**ou**),**
- ➞ **son personnel (**organizationalPerson**),**
- ➞ **ses imprimantes (**device**),**
- ➞ **ses groupes de travail (**groupofnames**).**

**Le type d'une classe est lié à la nature des attributs qu'elle utilise :**

- ➱ **Une** *classe structurelle* **correspond à la description d'objets basiques de l'annuaire : les personnes, les groupes, les unités organisationnelles... Une entrée appartient toujours au moins à une classe d'objet structurelle.**
- $\Rightarrow$  Une *classe auxiliaire* désigne des objets qui permettent de rajouter des infor**mations complémentaires à des objets structurels.**
- ➱ **Une** *classe abstraite* **désigne des objets basiques de LDAP.**

**Les classes d'objets forment une hiérarchie, au sommet de laquelle se trouve l'objet** top**.**

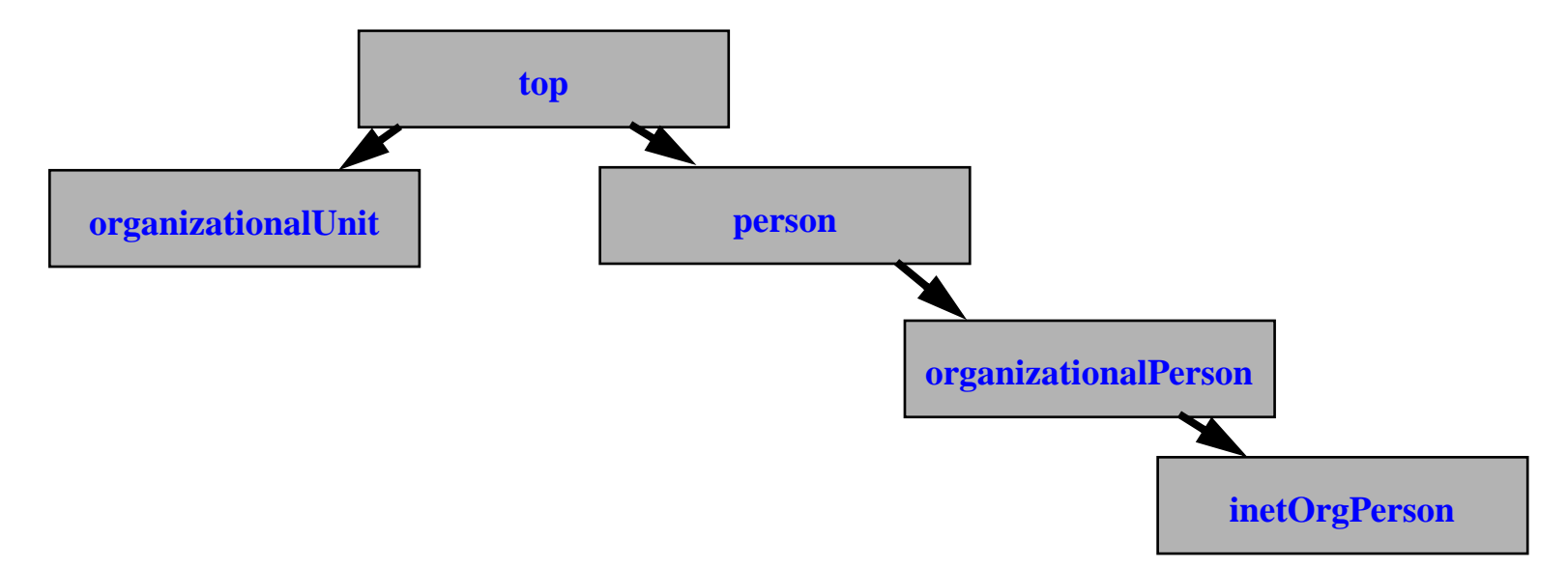

- $\sum$ **Chaque objet hérite des propriétés (attributs) de l'objet dont il est le fils.**
- $\sum$ **On précise la classe d'objet d'une entrée à l'aide de l'attribut** objectClass**.**
- ➱ **Il faut obligatoirement indiquer la parenté de la classe d'objet en partant de l'objet** top **et en passant par chaque ancêtre de l'objet.**

#### **Par exemple, l'objet** inetOrgPerson **à la filiation suivante :**

objectClass: top objectClass: person objectClass: organizationalPerson objectClass: inetOrgPerson

**L'objet** person **a comme attributs :** commonName, surname, description, seeAlso, telephoneNumber, userPassword

**L'objet fils** organizationalPerson **ajoute des attributs comme :** organizationUnitName, title, postalAddress**...**

**L'objet petit-fils** inetOrgPerson **lui rajoute des attributs comme :** mail, labeledURI, uid (userID), photo**...**

**Une entrée peut appartenir à un nombre non limité de classes d'objets.**

**Les attributs obligatoires sont la réunion des attributs obligatoires de chaque classe.**

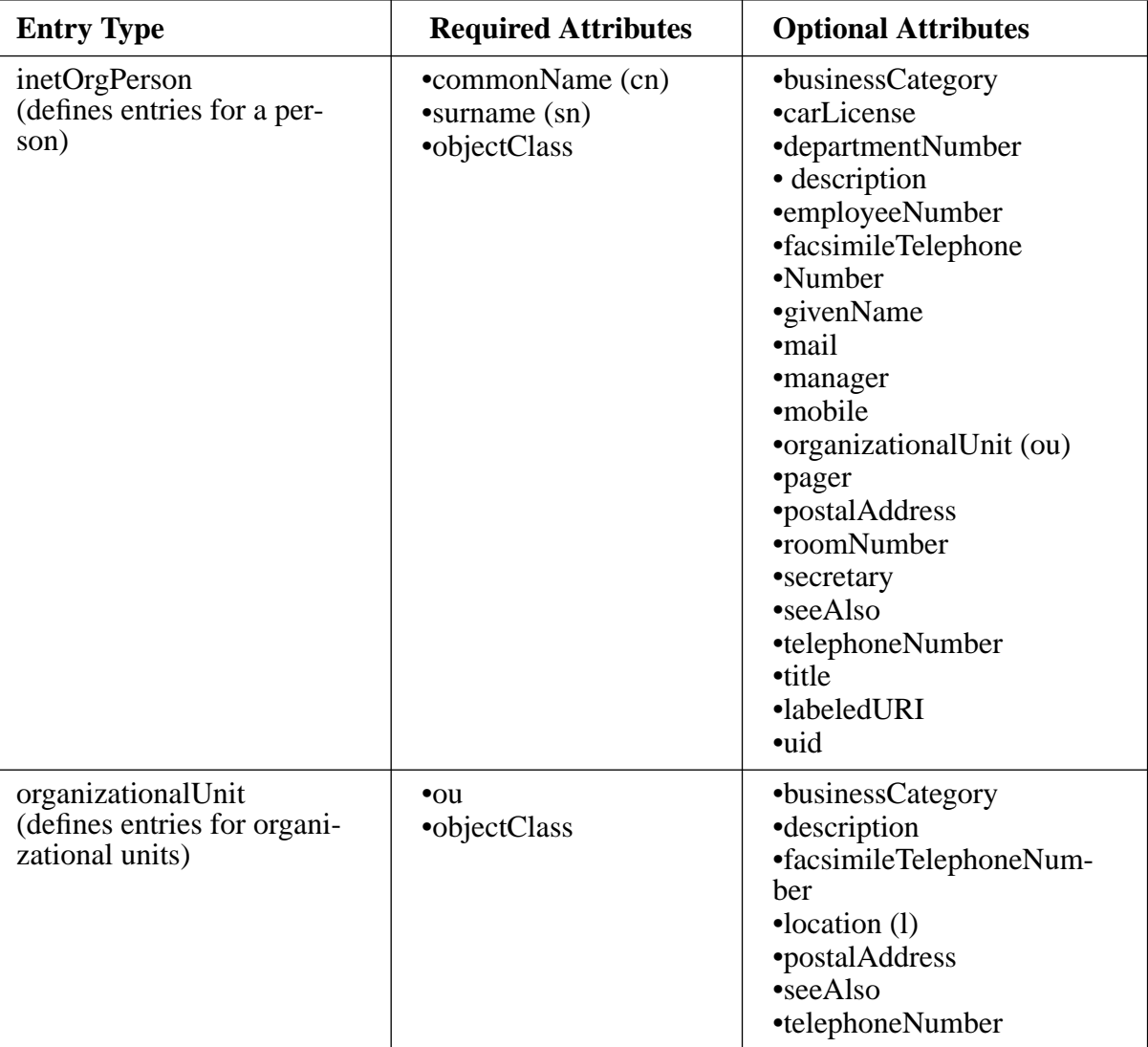

**Exemples de classes d'objets**

❑ **OIDs**

**Les classes d'objets et les attributs sont normalisés par le RFC2256**

➞ **garantir l'interopérabilité entre logiciels.**

Sont référencées par un *object identifier* (OID) unique dont la liste est tenue à jour **par l'***Internet Assigned Numbers Authority* **(IANA).**

Un OID est une séquence de nombres entiers séparés par des points. Les OIDs sont **alloués de manière hiérarchique :**

➞ **seule, l'autorité qui a délégation sur la hiérarchie « 1.2.3 » peut définir la signification de l'objet « 1.2.3.4 ». Par exemple :**

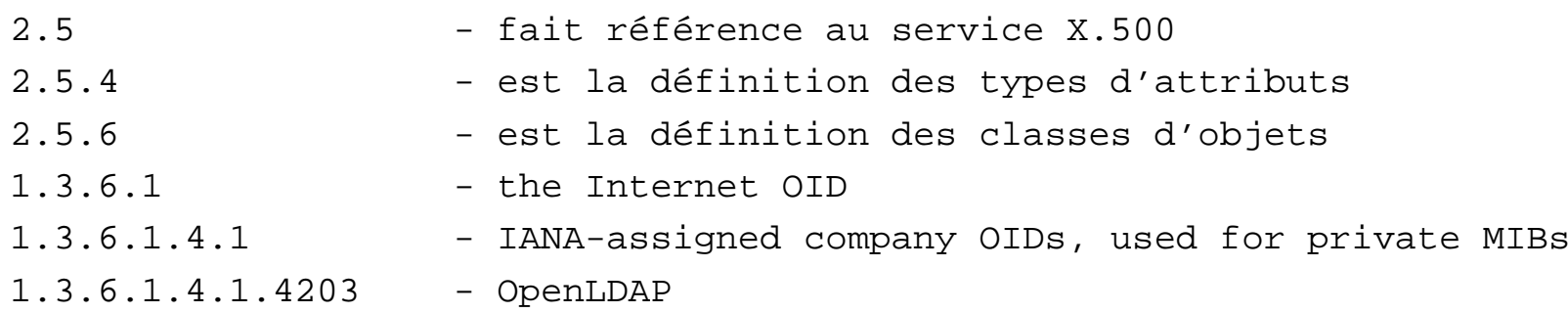
#### ❑**Définition des schémas**

**Les schémas existants sont issus de X.500, plus des ajouts de LDAP ou d'autres consortium industriels.**

**Il existe plusieurs formats pour décrire un schéma LDAP :**

- ➱ slapd.conf **: fichier de configuration utilisé par U-M slapd, OpenLDAP et Netscape Directory.**
- $\overrightarrow{P}$  <code>ASN.1</code> : grammaire <code>utilisée</code> dans les documents décrivant les standards <code>LDAP</code> **et X.500.**
- ➱ LDAPv3 **: LDAPv3 introduit l'obligation pour un serveur de publier son schéma via LDAP en le stockant dans l'entrée** subschema**.**

#### **Exemple de syntaxe slapd.conf :**

**attribute NAME [ALIASES] [OID] SYNTAXID [OPTIONS]**

attribute cn commonName 2.5.4.3 cis

**objectclass NAME [oid OID] [superior SUP] [requires REQATTRS] [allows ALLOWATTTRS]**

objectclass person oid 2.5.6.6superior top requires sn, cnallowsdescription, seeAlso, telephoneNumber, userPassword

#### **Exemple de syntaxe ASN.1 :**

```
ub-common-name INTRGER ::= 64commonName ATTRIBUTEWITH ATTRIBUTE-SYNTAX caseIgnoreStringSyntax
   (SIZE (1..ub-common-name))
   ::= {attributeType 3}
person OBJECT-CLASS ::= {
   SUBCLASS OF top
   MUST CONTAIN {
      commonName,
      surname}
   MAY CONTAIN {
      description,
      seeAlso,
      telephoneNumber,
      userPassword}
   ::= {objectClass 6}
```
# **Exemple de syntaxe LDAPv3 (attribut** cn **et objet** person **)** attributetypes: (2.5.4.3 NAME 'cn' DESC 'commonName Standard' Attribute' SYNTAX 1.3.5.1.4.1.1466.115.121.1.15)

objectclass: (2.5.6.6 NAME 'person' DESC 'standard person' Object Class' SUP 'top' MUST (objectclass \$ sn \$ cn ) MAY ( description \$ seealso \$ telephonenumber \$ userpassword ) )

#### ❑ *Schema checking*

Quand une entrée est créée, le serveur vérifie si sa syntaxe est conforme à sa classe **ou ses classes d'appartenance : c'est le processus de** *Schema Checking***.**

❑ **Le modèle de nommage définit comment sont organisées les entrées de l'annuaire et comment elles sont référencées.**

**Les entrées représentent des objets.**

**L'organisation de ces objets se fait suivant une structure logique hiérarchique : le** *Directory Information Tree* **(DIT).**

**Au sein de ce DIT, l'identification d'une entrée se fait à l'aide d'un nom, le** *Distinguish Name* **(DN).**

# ❑ **Le** *Directory Information Tree* **(DIT)**

**Classification des entrées dans une arborescence hiérarchique (comparable au système de fichier Unix).**

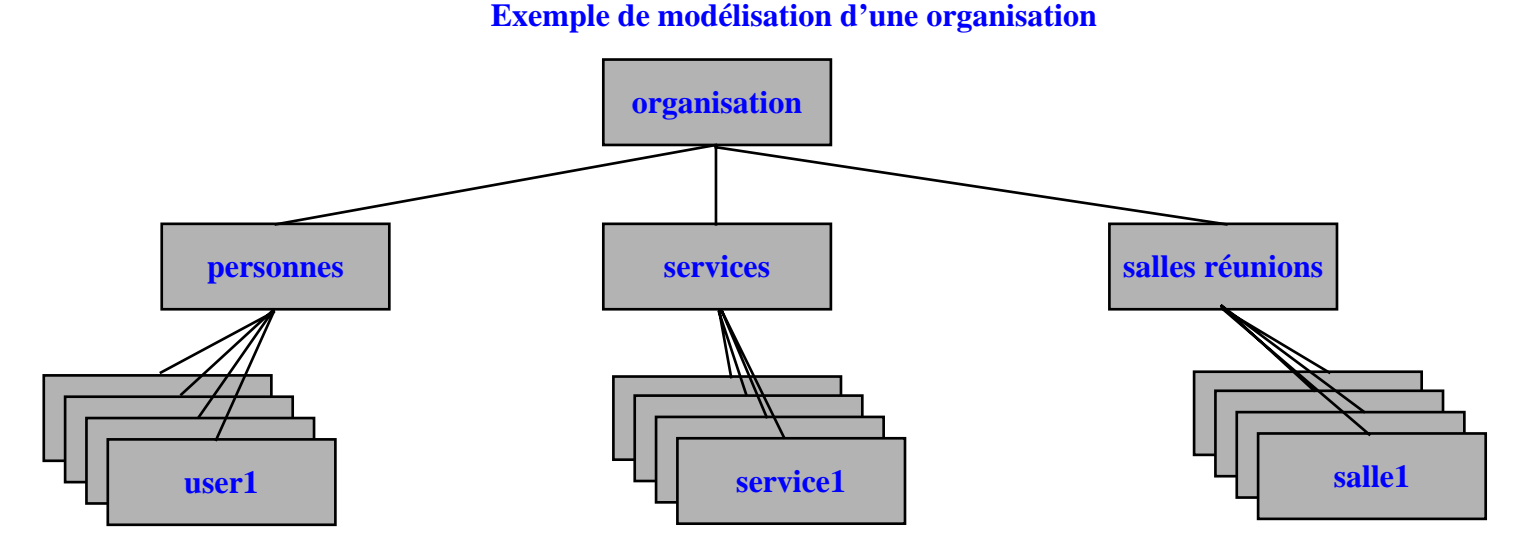

Chaque nœud de l'arbre correspond à une entrée de l'annuaire ou *directory service entry* **(DSE).**

**Au sommet de l'arbre se trouve l'entrée** *Suffix* **ou** *Root Entry* **ou** *BaseDN***, qui caractérise une base LDAP.**

**Le suffix définit l'espace de nommage dont le serveur a la gestion.**

**Un serveur peut gérer plusieurs arbres (donc plusieurs suffixes).**

**Il possède une entrée spéciale, appelée** *root directory specific entry* **(rootDSE) qui contient la description du DIT.**

- $\implies$  Avec LDAP, vous êtes libres d'organiser vos données comme bon vous semble **(***design du DIT***).**
- ➱ **Des contraintes (performance, gestion...) impliqueront de choisir tel ou tel type de modèle (cf § déploiement).**

#### ❑ **Le** *Distinguish name* **(DN)**

#### **Référence de manière unique une entrée du DIT (** ⇔ **path d'un fichier UNIX).**

Formé de la suite des noms des entrées, en partant de l'entrée et en remontant vers le suffix, séparé par des ",".

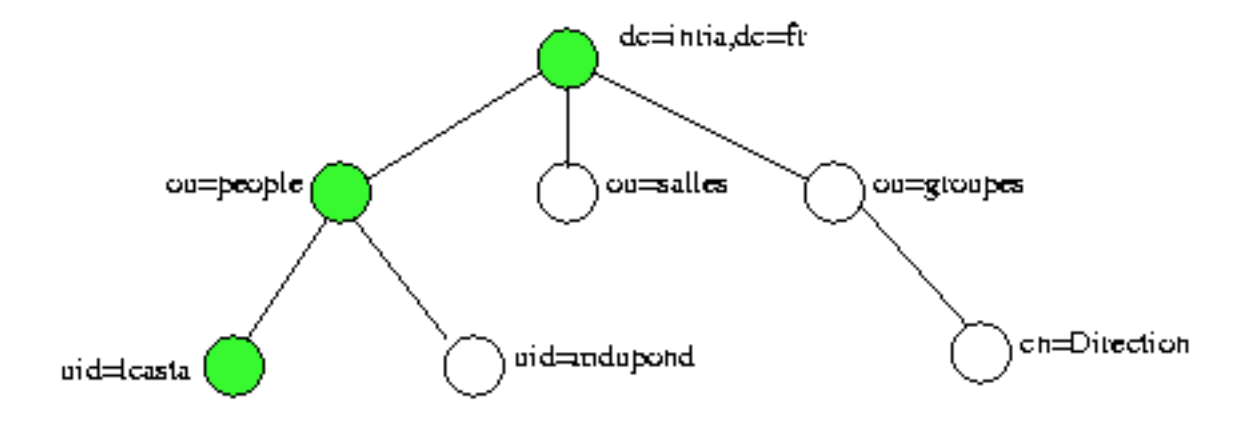

➞ **Ex : le DN de l'entrée lcasta vaut :**

```
uid=lcasta, ou=people, dc=inria, dc=fr
```
**Chaque composant du DN est appelé** *Relative Distinguish Name* **(RDN).**

**Le RDN est constitué d'un des attributs de l'entrée (et de sa valeur). Le choix de cet attribut doit assurer que 2 entrées du DIT n'aient pas le même DN.**

#### ❑**Alias et referral**

**Deux objets abstraits particuliers : les** *aliases* **et les** *referrals*

➞ **permettent à une entrée de l'annuaire de pointer vers une autre entrée du même ou d'un autre annuaire.**

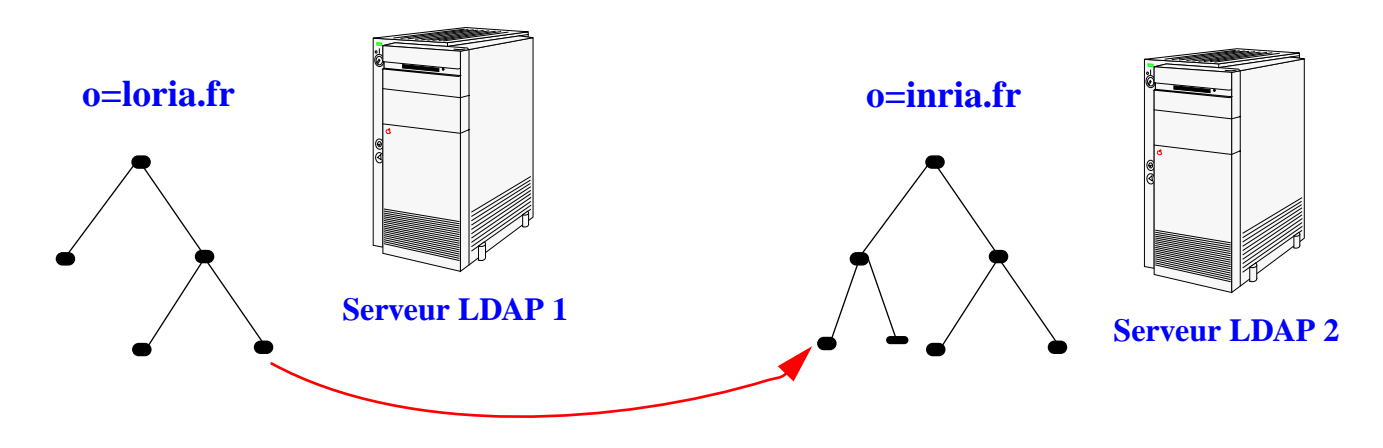

- ➱ **L'attribut** aliasObjectName **de l'objet** alias **a pour valeur le DN de l'entrée pointée.**
- ➱ **L'attribut** ref **de l'objet** referral **a pour valeur l'URL LDAP de l'entrée désignée.**

### **LDAP : concepts : LDAP : modèle fonctionnel**

❑ **Le modèle fonctionnel décrit le moyen d'accéder aux données et les opérations qu'on peut leur appliquer.**

**Le modèle définit :**

- ➞ **Les opérations d'interrogation.**
- ➞ **Les opérations de comparaison.**
- ➞ **Les opérations de mise à jour.**
- ➞ **Les opérations d'authentification et de contrôle.**

# **LDAP : concepts : LDAP : modèle fonctionnel : Interrogation**

#### ❑**Interrogation**

**LDAP ne fournit pas d'opération de lecture d'entrée.**

**Pour connaître le contenu d'une entrée, il faut écrire une requête qui pointe sur cette entrée.**

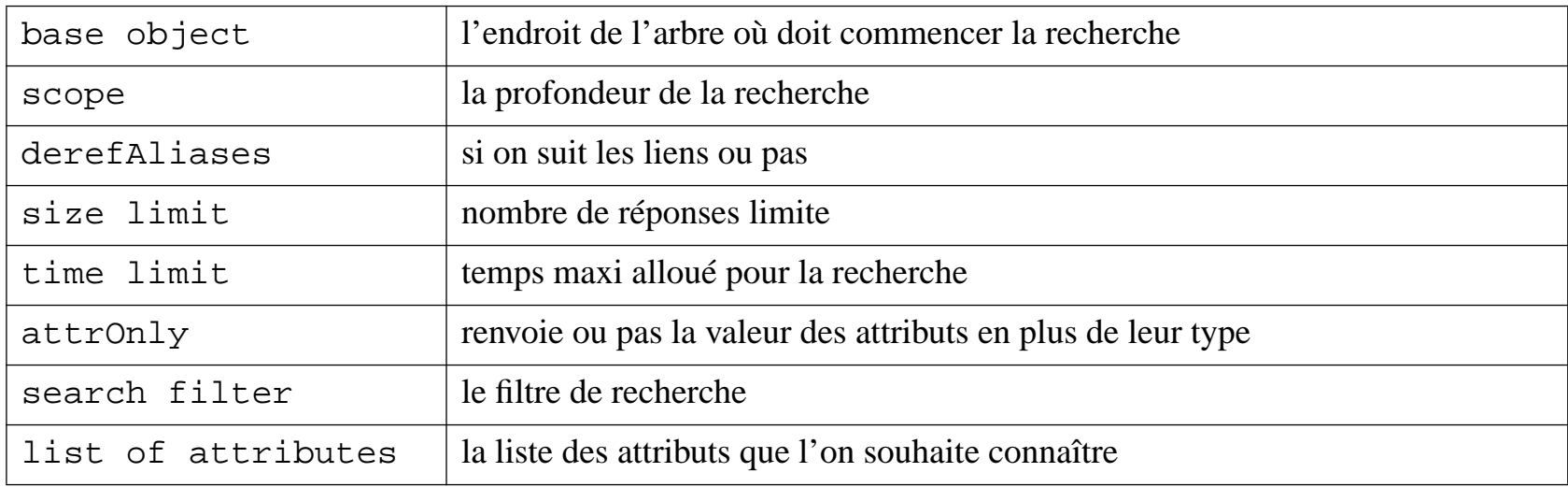

**Une requête est composée de 8 paramètres :**

# **LDAP : concepts : LDAP : modèle fonctionnel : Interrogation**

❑ **Le scope**

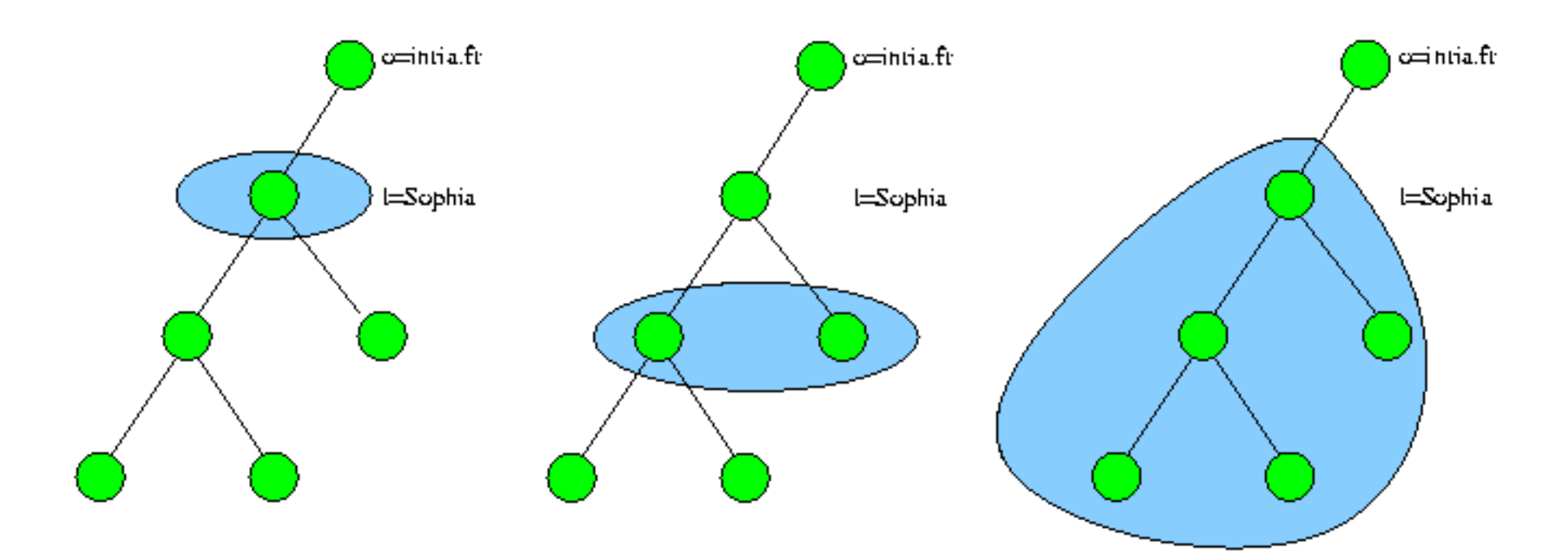

search base = "l=sophia, dc=inria, dc=fr"

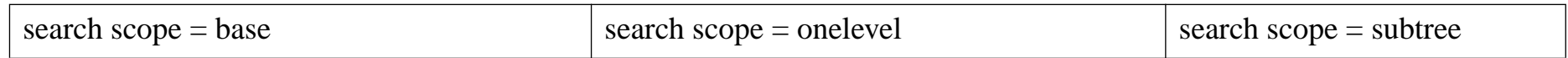

# **LDAP : concepts : LDAP : modèle fonctionnel : Interrogation**

#### ❑ **Les filtres de recherche (RFC 1558)**

(<operator>(<search operation>)(<search operation>)...))

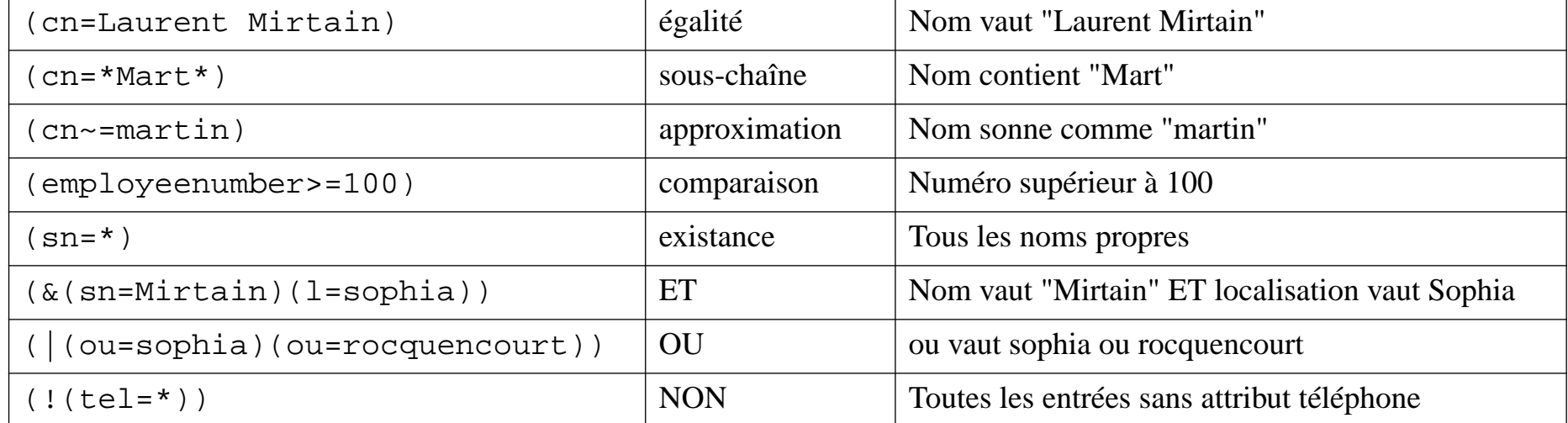

#### **Tableau 3 : Exemples de filtres de recherche**

Ex :

(&(objectclass=inetOrgPerson)(!(mail=\*)))Toutes les entrées de type utilisateur sans adresse mail

## **LDAP : concepts : LDAP : modèle fonctionnel : Comparaison**

#### ❑**Comparaison**

**Héritage de X.500 : vérifier si l'attribut d'une entrée contient bien une valeur spécifiée. Le serveur répond vrai ou faux.**

**Equivalent à une recherche, sauf que le serveur renvoie l'entrée si vrai et ne renvoie rien dans deux cas :**

- *•***si l'attribut ne contient pas cette valeur,**
- *•***si l'attribut n'existe pas**

**alors que la comparaison renvoie dans ce 2ème cas, un code d'erreur.**

## **LDAP : concepts : LDAP : modèle fonctionnel : Mise à jour**

❑**Mise à jour**

 $\Rightarrow$  4 opérations : add, delete, rename, modify

**Ces quatre opérations nécessitent les droits de contrôle appropriés et des prérequis :**

- ➞ add, rename **: entrée ne doit pas déjà exister, entrée doit avoir un parent existant**
- ➞ add, modify **: les attributs doivent être conformes au schéma**
- ➞ delete **: entrée ne doit pas avoir d'enfant**

# **LDAP : concepts : LDAP : modèle fonctionnel : Mise à jour**

❑rename **<sup>=</sup>** modifyRDN **plus** modifyDN(v3)

- *•* **changer le RDN sans bouger de place**
- changer le RDN sans bouger de place, en gardant l'ancien RDN en attribut
- *•* **déplacer l'entrée dans l'arbre en gardant le même RDN**
- *•* **déplacer l'entrée dans l'arbre en changeant le RDN**

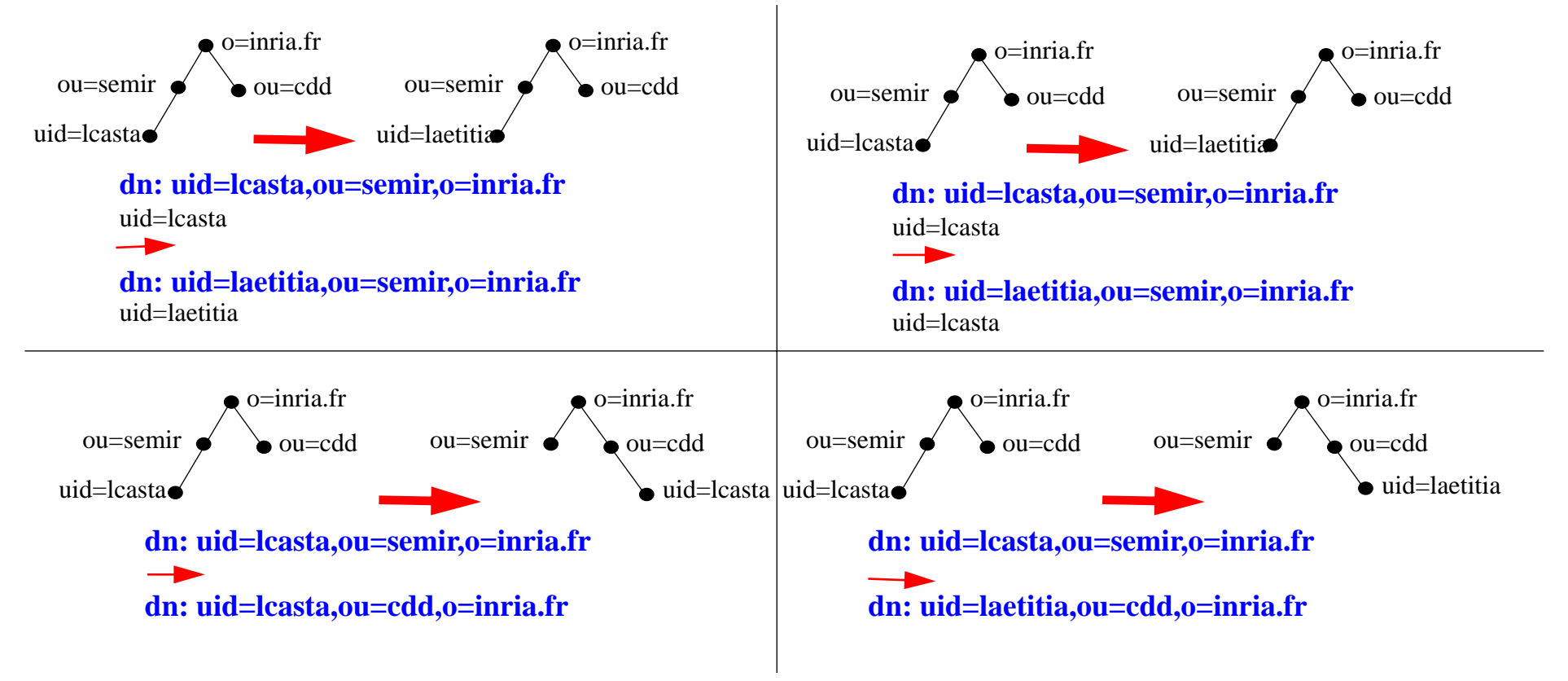

# **LDAP : concepts : LDAP : modèle fonctionnel : Authentification**

#### $\Box$ **Authentification et contrôle**

- ➱ **3 opérations :** bind, unbind, abandon
- bind**= connexion.**
- unbind**= déconnexion**
- abandon **= le client indique au serveur qu'il laisse tomber la requête qu'il avait envoyé. Celui-ci abandonne alors le process.**

- ❑Le modèle de sécurité décrit le moyen de protéger les données de l'annuaire des **accès non autorisés.**
- **La sécurité se fait à plusieurs niveaux :**
	- ➱ **par l'***authentification* **pour se connecter au service,**
	- ➱ **par un modèle de** *contrôle d'accès* **aux données,**
	- $\implies$  par le *chiffrement* des transactions entre clients et serveurs ou entre serveurs.

### ❑ **L'authentification**

**LDAP est un protocole avec connexion : il faut s'authentifier pour ouvrir la connexion (**bind**) en fournissant une identité.**

**LDAPv3 propose plusieurs choix d'authentification :**

- ➱ *Anonymous authentification* **accès sans authentification permettant de consulter les données accessibles en lecture pour tous.**
- ➱ *Root DN authentification* **accès administrateur (tous les droits).**
- ➱ *Mot de passe en clair* **un DN plus un password qui transite en clair sur le réseau.**
- ➱ *Mot de passe + SSL ou TLS* **la session est chiffrée et le mot de passe ne transite plus en clair.**
- ➱ *Certificats sur SSL* **échange de certificats SSL (clefs publiques/privées).**
- ➱ *Simple Authentification and Security Layer (SASL)* **mécanisme externe d'authentification.**

# ❑ **SASL**

*Simple Authentification and Security Layer* **(SASL) est défini par le RFC 2222 et permet d'ajouter des mécanismes d'authentification à des protocoles orientés connexion (~ plug-in). SASL est implanté dans LDAPv3.**

**Les mécanismes supportés par SASL sont Kerberos, S/Key, GSSAPI ou d'autres types.**

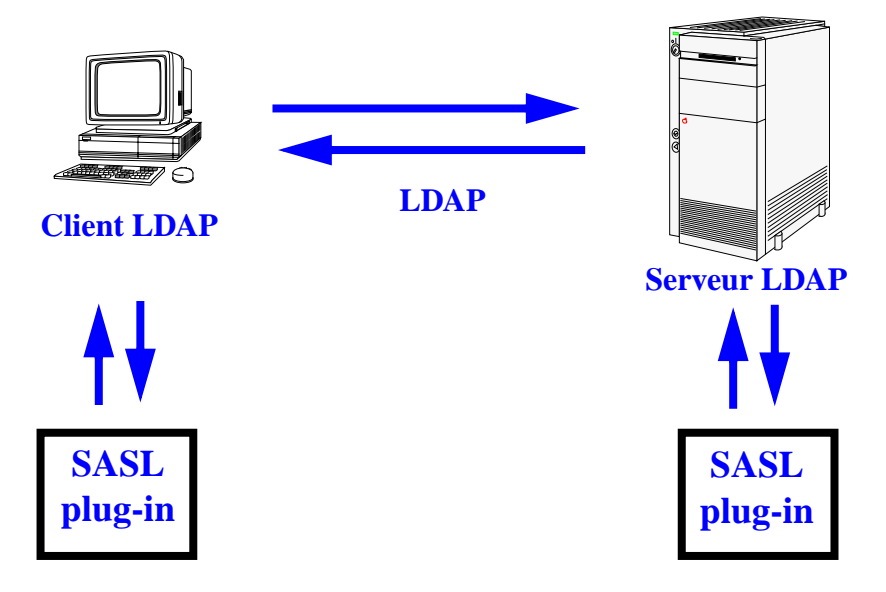

#### ❑ **Le contrôle d'accès**

Le serveur attribue à l'utilisateur identifié, des droits d'accès aux données (lecture, *écriture***,** *recherche* **et** *comparaison***), qui lui ont été définis par l'administrateur sous la forme d'ACLs.**

**Pas encore normalisé par l'IETF donc non compatibles entre serveurs.**

- ➱ **Netscape Directory**
	- **→ sous la forme d'un attribut** *Access Control Items* **(aci)**
- ➱ **OpenLDAP :**
	- **→ sous la forme de directives de contrôle d'accès dans** slapd.conf

❑ **Le contrôle d'accès (suite)**

Les ACLs peuvent être placées au niveau des entrées, au sommet de l'arbre ou sur **un sous-arbre.**

**Elles agissent sur les entrées ou certains de leurs attributs.**

Elles s'appliquent à des individus ou à des groupes, mais aussi suivant les adresses **IP ou les noms de domaine des clients ou les jours et heures.**

**Le placement et la portée des ACLs dépendent des capacités du logiciel.**

#### **Ces ACLs s'expriment sous la forme canonique :**

#### <target> <permission> <br/> <br/>bind rule>

**<target>** : point d'entrée de l'annuaire auquel s'applique la règle **<permission>** : permet ou refuse un type d'accès (lecture, écriture...) **<bind rule>** : identifie le bindDN utilisé en connexion

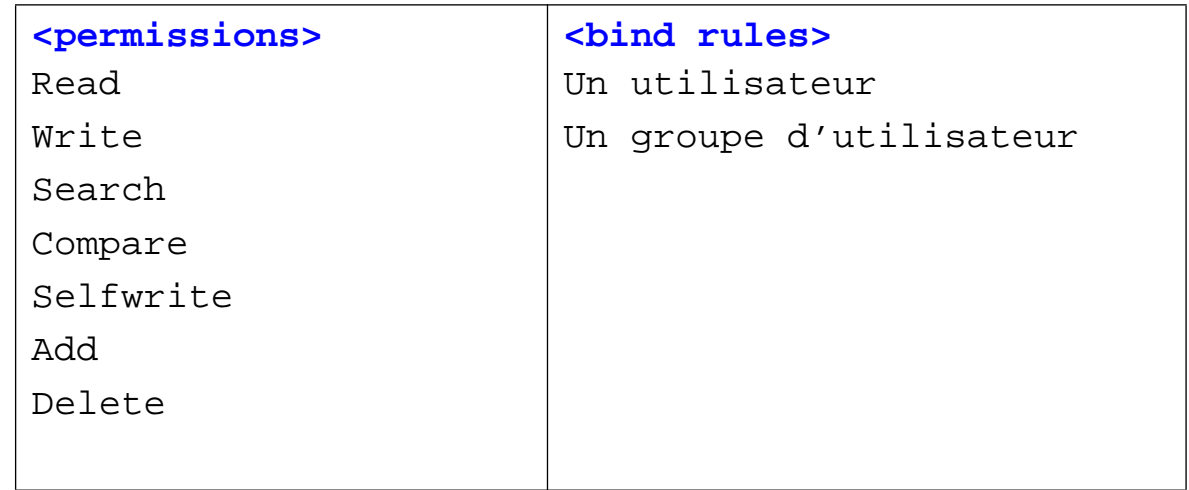

#### ❑ **Le chiffrement**

**LDAPv3 supporte le chiffrement des transactions (entre clients et serveurs ou entre serveurs) via l'utilisation de SSL (**ldaps**) ou de son successeur, TLS (**startTLS extended operation**).**

**SSL ou TLS servent également pour l'authentification par certificats :**

➞ **permet au client de prouver son identité au serveur et, en retour, à celui-ci d'en faire de même vis à vis du client.**

❑ **Le modèle de duplication (***replication service***) définit comment dupliquer l'annuaire sur plusieurs serveurs.**

**Dupliquer l'annuaire peut pallier à :**

- *•* **une panne de l'un des serveurs,**
- *•* **une coupure du réseau,**
- *•* **surcharge du service.**

**et garantir la qualité de service : temps de réponse et sûreté de fonctionnement.**

**Permet également :**

- *•* **d'améliorer les performances en plaçant les serveurs près des clients**
- *•* **de répartir le travail entre plusieurs serveurs (load balancing)**
- *•* **de gérer les entrées localement et de les diffuser sur plusieurs sites.**

**Pas encore standard, mais est proposé par la plupart des serveurs.**

**L'IETF prépare le protocole LDUP.**

**La duplication met en jeu plusieurs serveurs : les** *supplier servers* **fournissent les données, les** *consumer servers* **les reçoivent.**

Les informations de configuration décrivant les suppliers, les consumers et quelles **données ils échangent, forment le** *replication agreement***.**

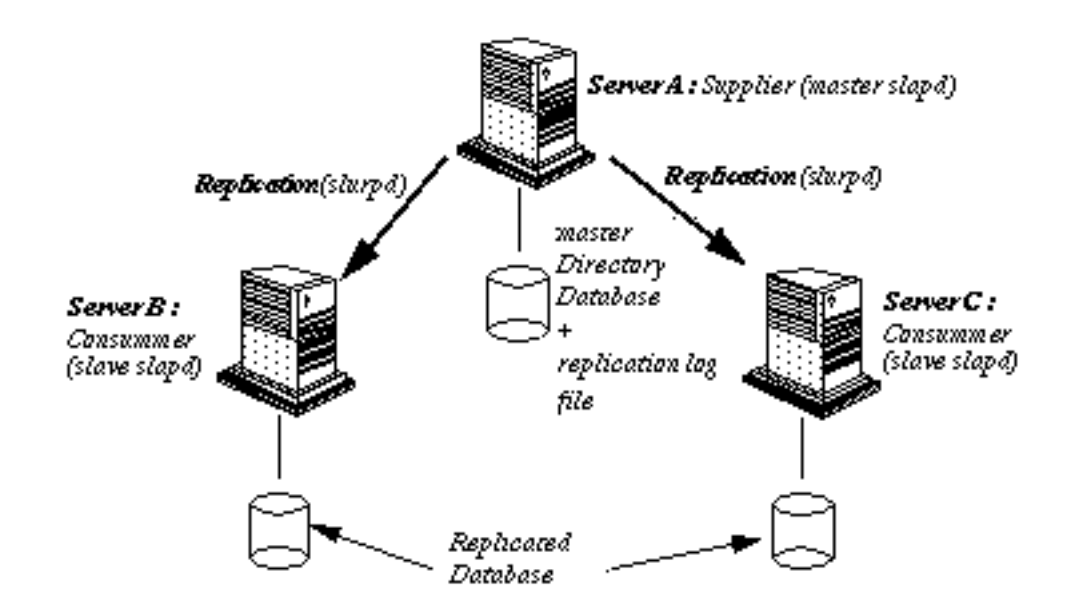

#### **On peut dupliquer**

- ➱ **l'arbre entier ou seulement un sous arbre,**
- $\implies$  une partie des entrées et de leurs attributs qu'on aura spécifiés via un filtre du **genre :**
	- ➞ **« on** *ne duplique que les objets de type personne »*
	- ➞ **« on** *ne duplique que les attributs non confidentiels »* **(annuaire interne vs. annuaire externe)**

**Plusieurs manières de synchroniser les serveurs :**

➞ **mise à jour totale ou incrémentale...**

**Plusieurs stratégies de duplications :**

➞ *single-master replication***,** *multiple-master replication***,** *cascading replication***.**

**La duplication se fait en temps-réel ou à heure fixe (***scheduling replication***).**

**Deux précautions :**

- *•* **les serveurs doivent tous utiliser le même schéma de données,**
- *•* **les règles d'accès aux données dupliquées doivent être dupliquées.**

**La mise en œuvre du replication service nécessite de le prévoir au moment du design du DIT.**

## **LDAP : concepts : LDAP : APIs**

**Ces Bibliothèques de programmation permettent de créer des applications annuaire-compatibles.**

**Les APIs disponibles actuellement :**

- ➱ **U-M LDAP SDK -- C (UMICH, OpenLDAP)**
- ➱ **Innosoft LDAP Client SDK (ILC-SDK) -- C (InnoSoft)**
- ➱ **Netscape Directory SDK -- Java, C (Netscape)**
- ➱ **PerLDAP Modules -- Perl (Netscape)**
- ➱ **Net- LDAPapi -- PERL (GNU)**
- ➱ **Java Naming and Directory Interface (JUNI) -- Java (SUN)**
- ➱ **Active Directory Service Interface (ADSI) -- COM (Microsoft)**

❑ **LDAP Data Interchange Format (LDIF) est le standard de représentation des entrées sous forme texte.**

**Utilisé pour afficher ou modifier les données de la base suivant deux modes :**

- *•* **faire des imports/exports de base,**
- *•* **faire des modifications sur des entrées.**

**Le format utilisé est l'ASCII. Toute valeur d'attribut ou tout DN qui n'est pas ASCII, est codé en base 64.**

#### ❑ **Mode import**

#### **La forme générale est :**

```
dn: <distinguished name
objectClass: <object class>
objectClass: <object class>
[...]
attribute type:<attribute value>
attribute type:<attribute value>
[...]
```
#### **Un entrée de type personne se présente de la manière suivante :**

```
dn: cn=June Rossi, ou=accounting, o=Ace Industry, c=US
objectClass: top
objectClass: person
objectClass: organizationalPerson
objectClass: inetOrgPerson
cn: June Rossisn: RossigivenName: June
mail: rossi@aceindustry.com
userPassword: {sha}KDIE3AL9DK
dn: cn=Walter Scott, ou=accounting, o=Ace Industry, c=US
objectClass: top
objectClass: person
objectClass: organizationalPerson
```
#### ❑ **Mode commande**

#### **La forme générale est :**

```
dn: distinguished name
changetype identifier
change operation identifier
list of attributes...-change operation identifier
list of attributes ...
```
**Le caractère «-» spécifie le séparateur entre 2 instructions**

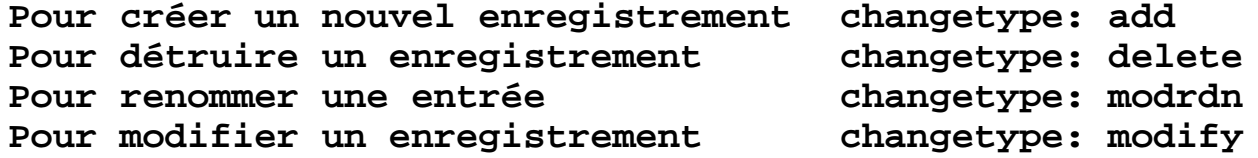

**-> Un opérateur de modification doit alors être spécifié.**

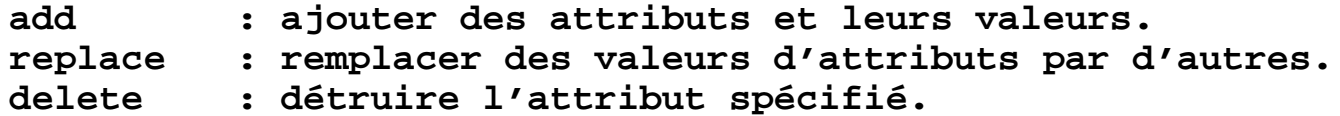

❑**Mode commande (suite)**

#### **Exemple :**

 $\implies$  Ajouter le numéro de téléphone et le nom du manager pour la personne «Lisa **Jangles».**

```
 dn: cn=Lisa Jangles, ou=Sales, o=Ace Industry, c=US
       changetype: modify
       add: telephonenumber
       telephonenumber: (408) 555-2468
 - add: manager
       manager: cn=Harry Cruise, ou=Manufacturing, o=Ace Industry, c=US
```
#### **Le format utilisé dans LDIF est l'ASCII.**

**Toute donnée non ASCII doit être encodé en base 64. Dans ce cas le séparateur entre le type et la valeur de l'attribut est « :: ».**

**jpegPhoto:: /9j/4AAQSkZJRgABAQAAAQABAAD//gBHQ1JFQVRPUjogWFYgVmVyc2lvbiAzLjEwI CBSZXY6IDEyLzE2Lzk0ICBRdWFsaXR5ID0gNzUsIFNtb290aGluZyA9IDAK/9sAQwAIBgYHBgUIB wcHCQkICgwUDQwLCwwZEhMPFB0aHx4dGhwcICQuJyAiLCMcHCg3KSwwMTQ0NB8nOT04MjwuMzQy/**

**LDAP utilise le jeu de caractères** *Unicode Transformation Format-8* **(UTF-8) pour les attributs de type** *texte* **et les** *DNs***.**

**UTF- 8 englobe tous les jeux de caractères (isoLatin, Shift- JLS...),**

➞ **annuaires multilingues : avec l'option** *language code* **de l'attribut (extension proposée par l'IETF) ().**

**description,lang-fr : texte en français description,lang-ja : le même en japonais (le code suit de standard ISO 639)**

#### **LDAP : concepts : les URLs LDAP**

#### ❑ **Les URLs LDAP (RFC-1959) permettent aux clients Internet d'avoir un accès direct au protocole LDAP.**

**syntaxe :**

**ldap[s]://<hostname>:<port>/<base\_dn>?<attributes>?<scope>?<filter>**

**<base\_dn> : DN de l'entrée qui est le point de départ de la recherche <attributes> : les attributs que l'on veut consulter <scope> : la profondeur de recherche dans le DIT à partir du <base\_dn> - base : s'arrête au niveau courant (par défaut) - one : descend d'un niveau - sub : parcourt tous les sous-niveaux <filter> : filtre de recherche, par défaut (objectClass=\*)**

#### **exemples :**

ldap://ldap.netscape.com/ou=Sales,o=Netscape,c=US

ldap://ldap.loria.fr/cn=Laurent%20Mirtain,ou=Moyens%20Informatiques,o=loria.fr

ldap://ldap.loria.fr/o=loria.fr?mail,uid?sub?(sn=Mirtain)
# **LDAP : déploiement**

❑Concepts

- ❑ **Déployer un service LDAP**
	- ➞ **Déterminer les besoins en service d'annuaire et ses applications**
	- ➞ **Déterminer quelles données sont nécessaires**
	- ➞ **Choisir son schéma**
	- ➞ **Concevoir son espace (modèle) de nommage**
	- ➞ **Définir la topologie de son service**
	- ➞ **Mettre en service la duplication**
	- ➞ **Mettre en œuvre le partitionnement**
	- ➞ **Sécuriser le service**
	- ➞ **Gestion des données**
- ❑ Les logiciels serveurs ❑ Les clients LDAP ❑ Les outils de développement ❑ Les applications de LDAP aujourd'hui et demain
	- Bibliographie

❑

### **LDAP : déploiement**

**Déployer un service d'annuaire LDAP, c'est réfléchir à :**

- ➱ **la nature des données que l'on y met,**
- ➱ **la manière dont on les récupère,**
- ➱ **l'utilisation que l'on compte en faire,**
- ➱ **la façon de gérer le tout.**

La mise en place d'un annuaire LDAP met donc en jeu plusieurs phases de concep**tion que l'on va passer en revue.**

### **LDAP : déploiement : besoins en service d'annuaire**

**Un annuaire LDAP = entrepôt d'informations facilement accessibles aux utilisateurs ou aux applications.**

Déployer un système d'annuaire se fait généralement sous la contrainte de la mise **en place ou du remplacement d'une application.**

- ➞ **Se poser la question d'élargir le service à d'autres types d'applications**
- ➞ **Envisager toutes les applications possibles, actuelles ou futures, d'un annuaire LDAP.**

# **LDAP : déploiement : données nécessaires**

**Il s'agit :**

- ➱ **d'inventorier, suivant les applications, la liste des données à inclure dans le système d'information et leurs caractéristiques :**
	- *•* **format**
	- *•* **taille**
	- *•* **nombre d'occurrence**
	- *•* **droits d'accès**
	- *•* **dynamiques ou statiques**
	- *•* **partagées ou spécifiques à une application**
- $\implies$  de déterminer par quelle source les obtenir et les maintenir à jour.

## **LDAP : déploiement : données nécessaires**

**Les sources de données courantes :**

- *•* **autre service d'annuaire ou bases systèmes (Unix NIS, DNS, NT domain controler...)**
- *•* **bases de données de l'organisation (base du personnel, base du PABX...)**
- *•* **fichiers textes ou feuilles de calcul d'utilisateurs**
- *•* **des bases propres à des applications (fichier** htpasswd **d'Apache, carnet d'adresses...)**

**Les mécanismes de mise à jour envisageables :**

- *•* **synchronisation avec un SGBD**
- *•* **batches**
- *•* **saisie manuelle**

### **LDAP : déploiement : choisir son schéma**

❑Choisir, en fonction des données retenues, quels classes d'objets et types d'attri**buts utiliser.**

**Les schémas standards ou fournis avec les serveurs conviennent en général aux besoins.**

**En règle générale, éviter de modifier le schéma existant car risque de rendre son annuaire inutilisable par les applications clientes ou les autres serveurs.**

**Préférable de rajouter une classe d'objet et exploiter le mécanisme d'héritage d'attributs des classes objets.**

# **LDAP : déploiement : choisir son schéma**

Par exemple création de la classe d'objet inriaPerson fille de inetOrgPerson **dans laquelle on définira les attributs nécessaires à ses besoins :**

```
 objectclass inriaPerson
 superior inetOrgPerson
 requires
      sn,
      cn allows uidNumber,
      gidNumber,
      homeDirectory,
      loginShell,
      dateArrive,
      dateDepart
```
### **Dans tous les cas :**

➱ **documenter son schéma pour en faciliter la maintenance et l'évolution.**

➱ **éviter de désactiver l'option de** *schema checking***.**

❑Consiste à définir comment les entrées de l'annuaire vont être organisées, nom**mées et accédées.**

**Dans cette phase, les paramètres qu'il faut prendre en compte sont :**

- *•* **Le nombre d'entrées prévu et son évolution ?**
- *•* **La nature (type d'objet) des entrées actuelles et futures ?**
- *•* **Vaudra-t-il mieux centraliser les données ou les distribuer ?**
- *•* **Seront-elles administrées de manière centrale ou faudra-t-il déléguer une partie de la gestion ?**
- *•* **La duplication est-elle prévue ?**
- *•* **Quelles applications utiliseront l'annuaire et imposent-elles des contraintes particulières ?**
- *•* **Quel attribut utiliser pour nommer les entrées et comment garantir son unicité ?**

**En fonction de ses priorités, on privilégiera tel ou tel espace de nommage.**

❑**Design du** *Directory Information Tree*

**Le DIT X.500 est conçu dans l'optique d'un service global : il part du pays (top** level) puis l'organisation, puis éventuellement la localisation...et il utilise l'attribut cn **pour nommer les entrées.**

**fig3. Exemple de DIT à la X.500**

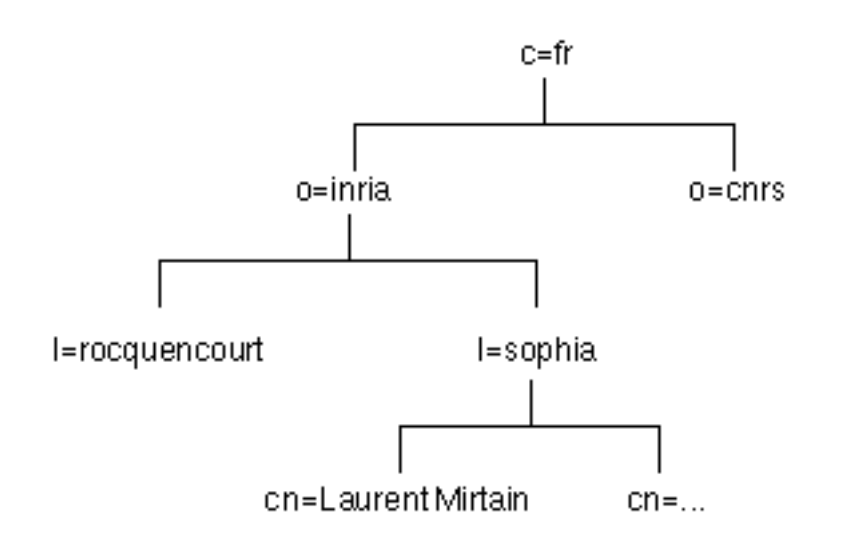

#### ❑**Design du DIT (suite)**

Le modèle LDAP, n'impose pas une racine universelle du DIT car il renonce à être **un service d'annuaire mondial.**

**Dans ce cadre, le DIT peut être organisé de différentes façons :**

➱ **plat,**

- ➱ **découpé pour refléter l'organisation interne,**
- ➱ **branché par type d'objet,**
- ➱ **branché en vue de faciliter la duplication entre serveurs, la délégation de gestion, ou la définition de règles d'accès spécifiques à une branche.**

❑**Design du DIT (suite)**

**Exemple : arbre plat (source Perotsystems)**

# *DIT Design: Flat Tree DIT Design: Flat Tree*

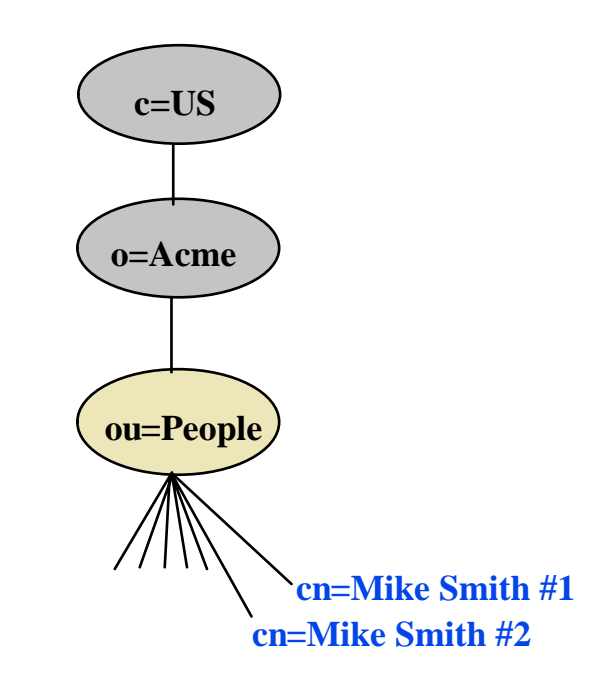

❑**Design du DIT (suite)**

**Exemple : branchage par service (source Perotsystems)**

# *DIT Design: People By Department DIT Design: People By Department*

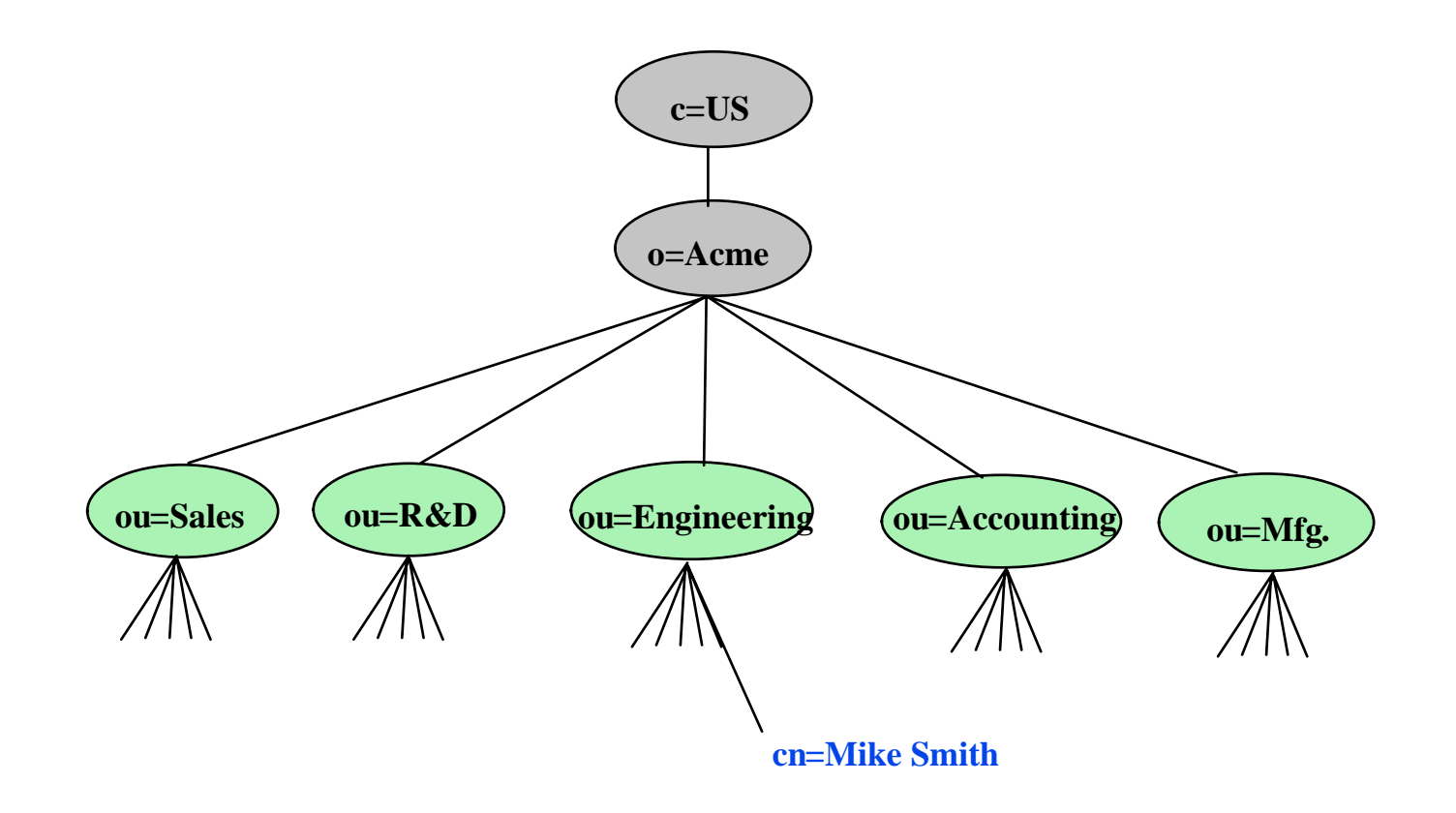

❑**Design du DIT (suite)**

**Exemple : branchage par localisation (source Perotsystems)**

# *DIT Design: By Location DIT Design: By Location*

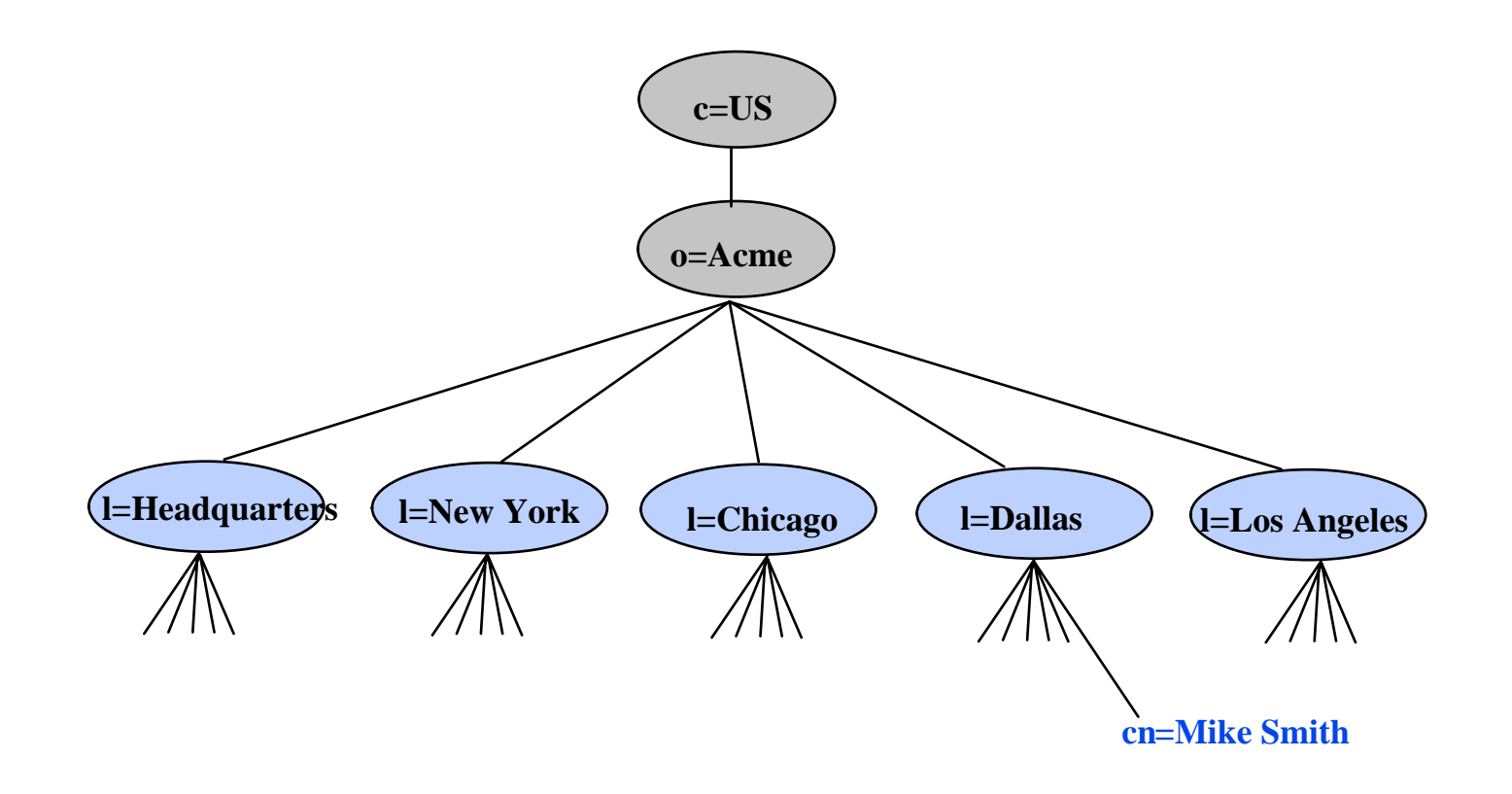

❑**Design du DIT (suite)**

**Exemple : branchage par type d'objet (source Perotsystems)**

### *DIT Design: Perot Systems DIT DIT Design: Perot Systems DIT*

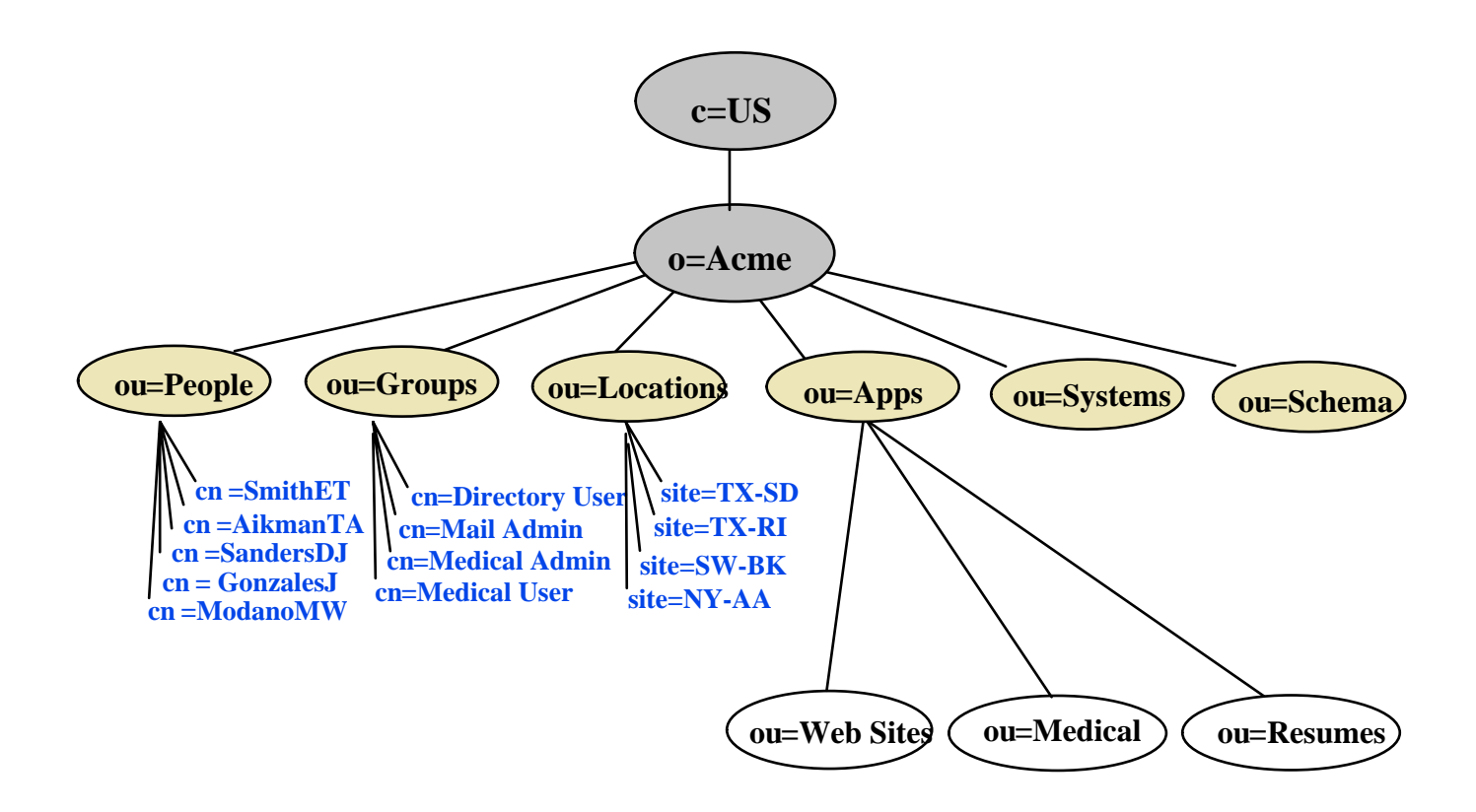

#### ❑**Design du DIT (suite)**

**Exemple : branchage fort (source Perotsystems)**

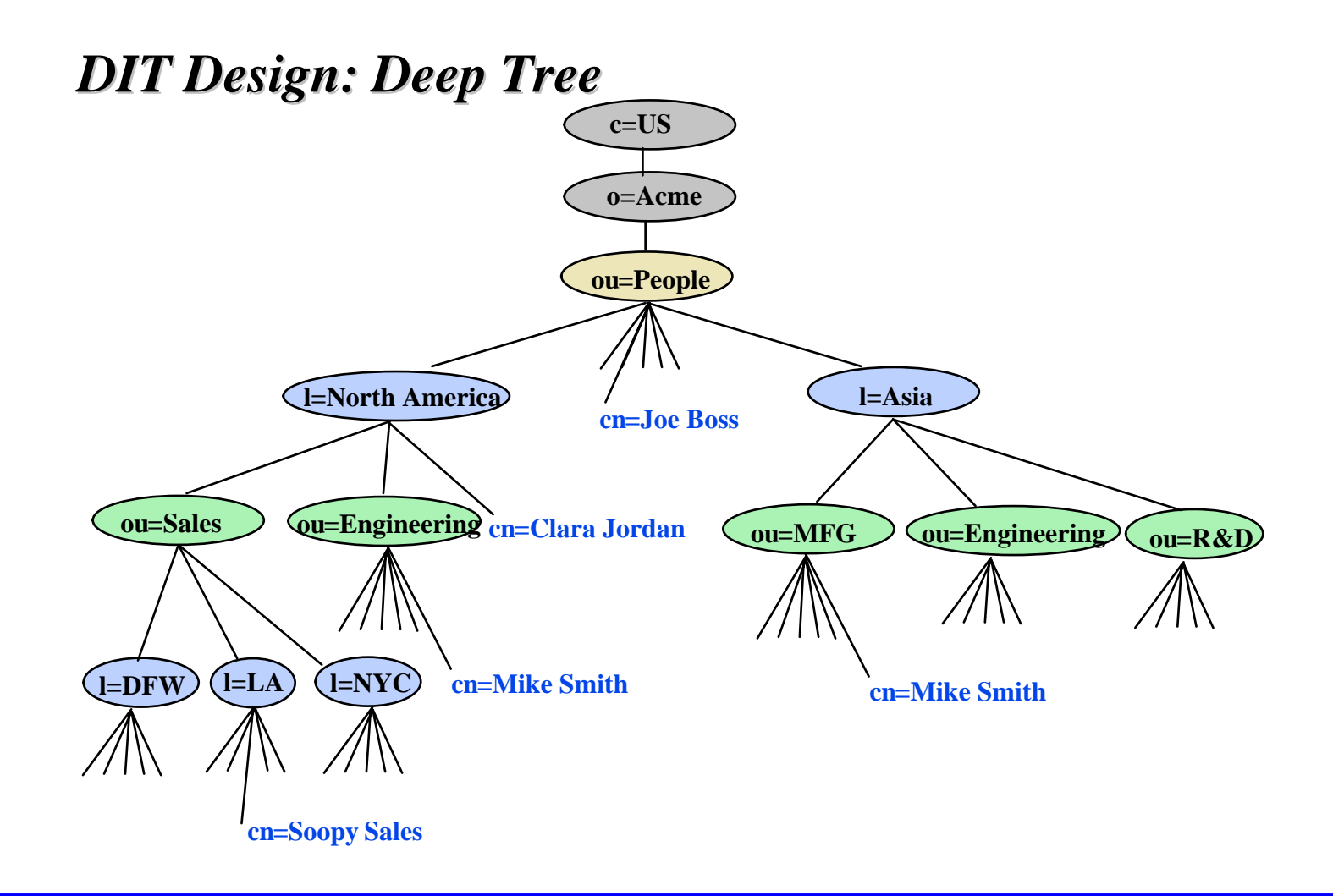

#### ❑**Design du DIT : branchage fort ou faible ?**

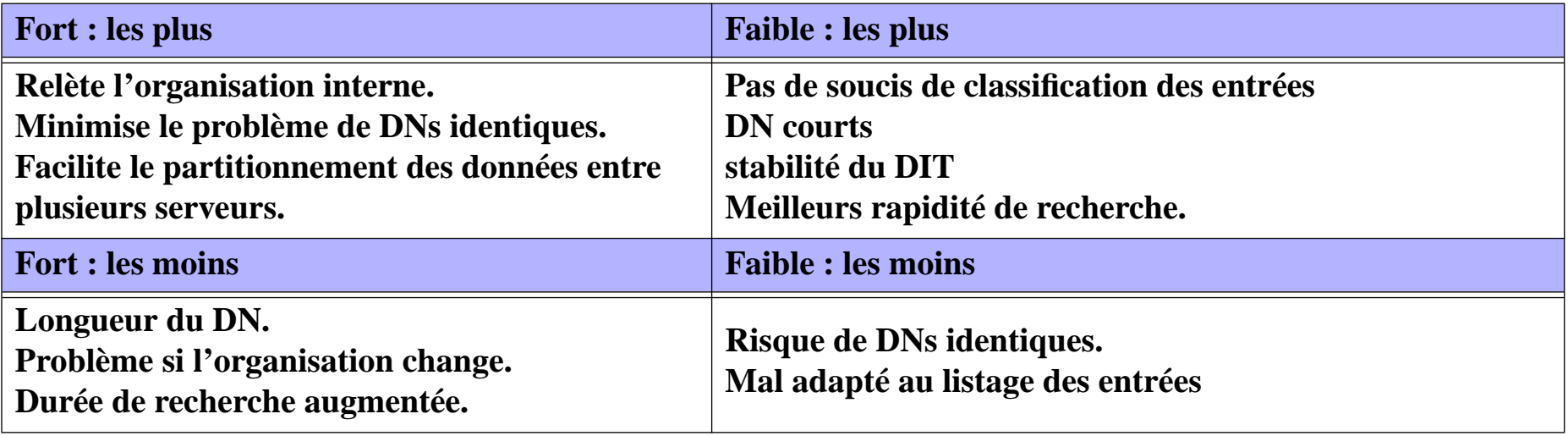

❑**Nommage des entrées : choix du RDN**

**Exemple : utilisation du canonicalname (source Perotsystems)**

# *DIT Design: Selecting a Distinguished Name DIT Design: Selecting a Distinguished Name*

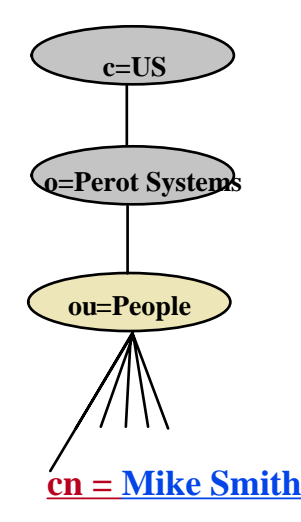

- **DN Changes if a female marries**
- **DN Changes if I change my nickname**
- **Name may not be unique.**

**cn=Mike Smith, ou=People, o=Perot Systems, c=US**

❑**Nommage des entrées : choix du RDN (suite)**

**Exemple : utilisation d'un pseudo cn (source Perotsystems)**

# *DIT Design: Selecting a Distinguished Name DIT Design: Selecting a Distinguished Name*

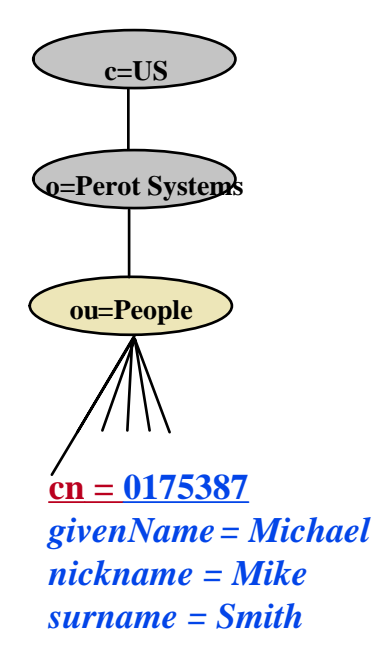

*+ DN Guaranteed to be unique + DN Never Changes + More robust searching using name components*

- **-** *Browser shows useless information*
- **-** *Microsoft and Netscape mail clients expected a real name in the commonName (cn) field.*

**cn=0175387, ou=People, o=Perot Systems, c=US**

❑**Nommage des entrées : choix du RDN (suite)**

**Exemple : utilisation de l'uid (source Perotsystems)**

# *DIT Design: Selecting a Distinguished Name DIT Design: Selecting a Distinguished Name*

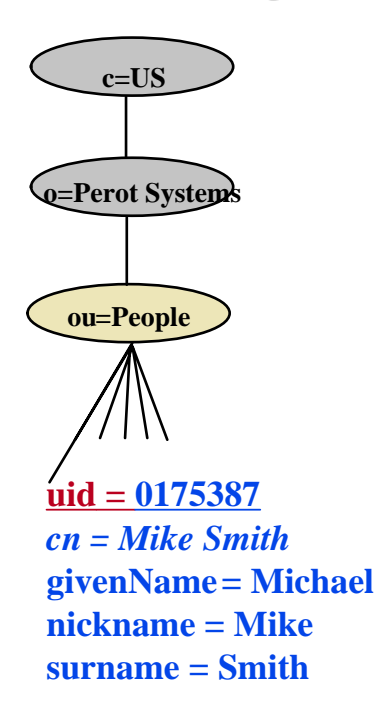

- **+ DN Guaranteed to be unique**
- **+ DN Never Changes**
- **+ More robust searching using name components**
- **+** *commonName (cn) field contains a real name to work well with other LDAP applications.*
- **Browser shows useless information**

**uid=0175387, ou=People, o=Perot Systems, c=US**

❑**Nommage des entrées : choix du RDN (suite)**

**Exemple : utilisation du login (source Perotsystems)**

# *DIT Design: Selecting a Distinguished Name DIT Design: Selecting a Distinguished Name*

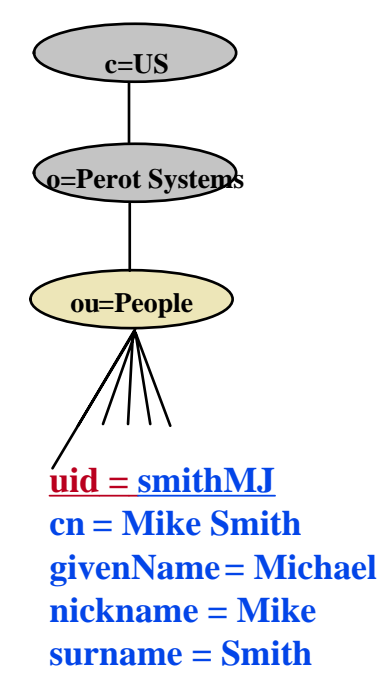

**+ DN Guaranteed to be unique + More robust searching using name components**

- **+ commonName (cn) field contains a real name**
- **+** *Browser shows more useful information (although not as ideal as a full name)*
- **+** *Directly maps to a user's logon ID (can be used for single signon)*
- **-** *DN has the potential to change if the name or UID changes*
- **-** *Entrust product requires the commonName (cn) to be part of the DN.*

**uid=smithMJ, ou=People, o=Perot Systems, c=US**

❑**Nommage des entrées : choix du RDN (suite)**

**Exemple : utilisation du cn et de uid (source Perotsystems)**

# *DIT Design: Selecting a Distinguished Name DIT Design: Selecting a Distinguished Name*

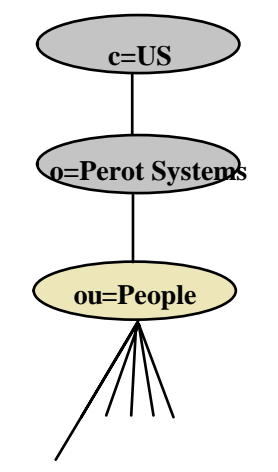

- **+ DN Guaranteed to be unique**
- **+ More robust searching using name components**
- **+ Directly maps to a user's logon ID (can be used for single signon)**
- **+ commonName (cn) field contains a real name**
- **+** *commonName (cn) is part of the DN*
- **DN has the potential to change**
- **-** *Very hokey way of achieving uniqueness*

**cn = Mike Smith + uid = smithMJ**

- **givenName = Michael nickname = Mikesurname = Smith**
- **-** *Complicated DN syntax*
- **-** *More complicated Directory Logon procedures*
- **-** *This syntax may not be accepted as standard in the future***.**

**cn=Mike Smith + uid=smithMJ, ou=People, o=Perot Systems, c=US**

#### ❑**Nommage des entrées : choix du RDN (suite)**

**Exemple : utilisation du login dans le cn (source Perotsystems)**

# *DIT Design: Selecting a Distinguished Name DIT Design: Selecting a Distinguished Name*

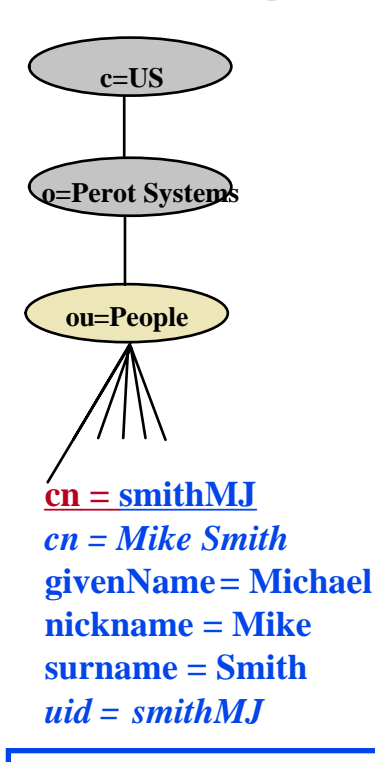

- **+ DN Guaranteed to be unique**
- **+ More robust searching using name components**
- **+ Directly maps to a user's logon ID (can be used for single signon)**
- **+ commonName (cn) field contains a real name**
- **+ commonName (cn) is part of the DN**
- **DN has the potential to change**
- *Data is duplicated in several areas (uid and cn)*
- *Value displayed for commonName may vary.*

**cn=smithMJ, ou=People, o=Perot Systems, c=US**

❑**Nommage des entrées : choix du RDN (suite)**

**Exemple : utilisation d'un alias (source Perotsystems)**

# *DIT Design: Selecting a Distinguished Name DIT Design: Selecting a Distinguished Name*

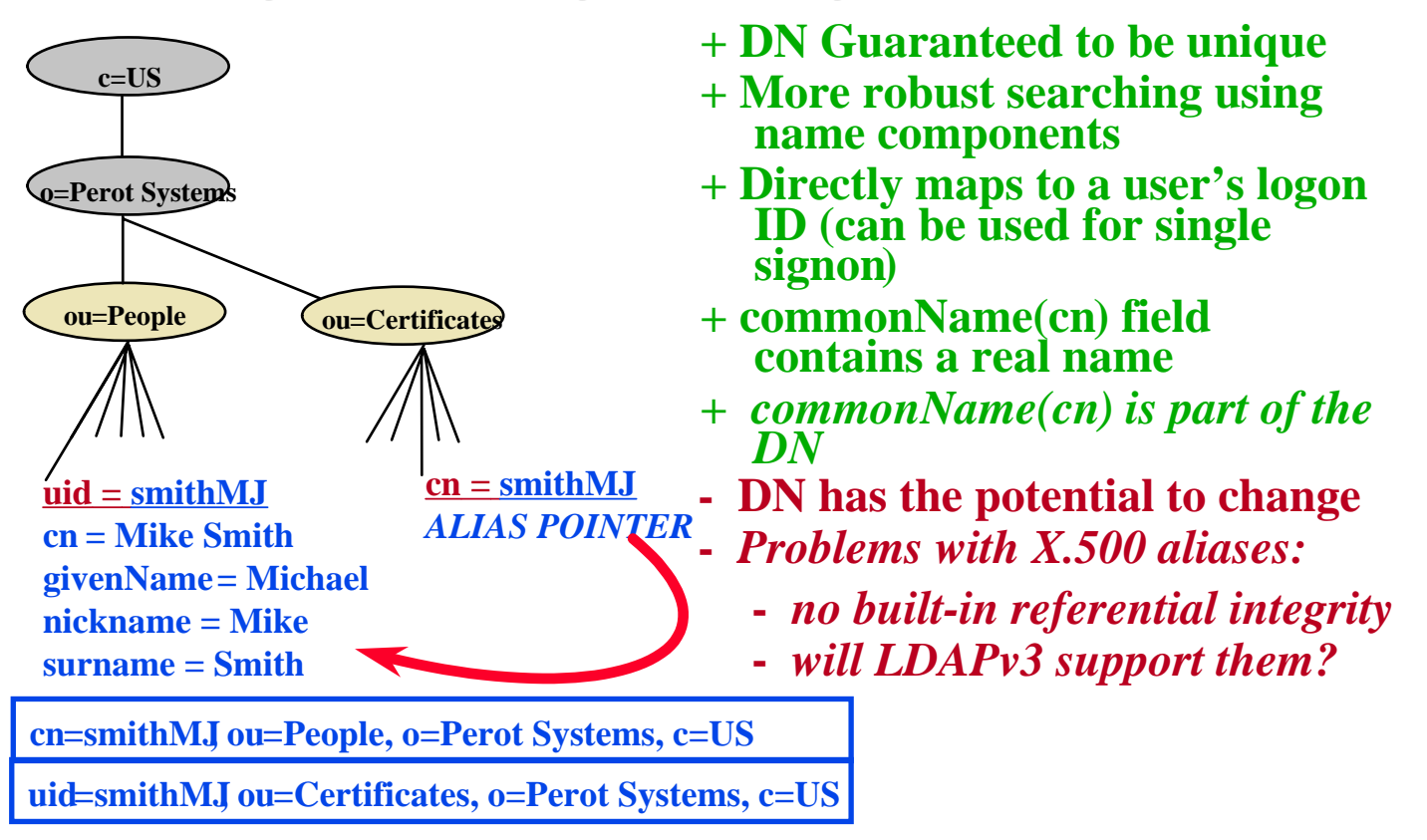

❑**Nommage des entrées : choix du RDN (conclusion)**

**Exemple : recommendations de l'IETF (source Perotsystems)**

# *DIT Design: An IETF DIT Naming Proposal DIT Design: An IETF DIT Naming Proposal*

http://www.imc.org/draftietf-ids-dirnaming

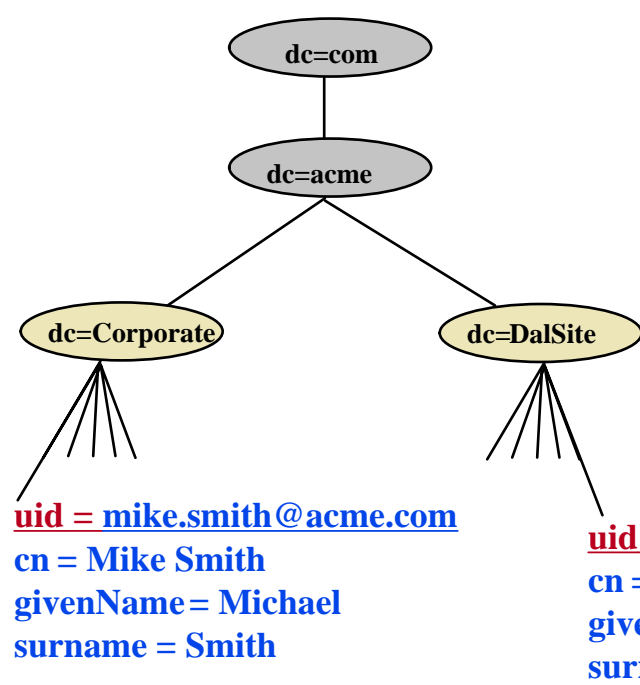

- **· The dc named attribute standsfor** *domain component*
- **· The idea is to map the upper levels of the tree with registered DNS Names (in this case** *acme.com***)**
- **· Lower levels of the tree will alsouse the dc named attribute**

#### **· Each user is identified with theuid named attribute containing the email address.**

**uid = jane.doe@acme.com cn = Jane DoegivenName = Jane surname = Doe**

❑**Choix du suffixe**

**Le suffixe = identifiant de l'annuaire.**

**Même si la base n'a qu'une vocation interne , elle peut à terme s'externaliser.**

➞ **Choisir, si possible, un suffixe unique au monde.**

**Dans X.500 le top level est le pays, vient ensuite le nom de l'organisation, et éventuellement la localisation. Ce qui donne par exemple comme suffixe :** o=INRIA, c=FR

**Aucun organisme de contrôle d'attribution des suffixes :**

➞ **Pas de garantie de l'unicité de celui-ci.**

**Entre temps, l'Internet s'est développé :**

➞ **NIC gère l'attribution des noms de domaines DNS.**

Le choix du nom de domaine DNS comme suffixe de son annuaire est recommandé **par l'IETF IDS group.**

❑**Choix du suffixe (suite)**

**Il pourra s'exprimer sous deux formes :**

- *•* **utilisation de l'attribut organization (o) :**
	- **o=inria.fr**
- *•* **utilisation de l'attribut Domain Component (dc) défini par le RFC 2377 : dc=inria, dc=fr**

**Cette dernière forme est préconisée par l'IETF.**

**Couplée avec le Service Record du DNS (SRV), permet de déterminer automatiquement le serveur LDAP à contacter, à partir du DN utilisé dans une requête.**

```
le DN uid=mirtain,ou=people,dc=inria,dc=fr renvoie sur le domaine DNS inria.fr.
Requête sur l'entrée SRV du DNS de inria.fr
   _ldap._tcp.inria.fr. IN SRV 0 0 389 ldap.inria.fr
Déduction : serveur : ldap.inria.fr - port : 389
```
❑**Choix du suffixe (conclusion)**

**Pas de standard de design et pas de solution universelle :**

➞ **faire des compromis visant à prendre la moins mauvaise solution, en essayant de définir les facteurs les plus contraignants.**

**Prendre en compte son organisation : sa structure, sa taille, son évolution**

**Prendre en compte l'usage de l'annuaire :**

- *•* **type de données**
- *•* **leur mode de gestion**
- *•* **type d'applications accèdant aux données**

❑ **Analyser la manière dont le service d'annuaire LDAP va être rendu en termes de performance, de fiabilité et de facilité de gestion.**

**Prendre en compte :**

- Les applications qui vont utiliser l'annuaire et leur nombre d'utilisateurs.
- *•* **Les capacités du logiciel serveur qui va être choisi.**
- *•* **La topologie de son réseau.**
- *•* **Le design de son espace de nommage.**

**Déterminer :**

- *•* **si la base sera centralisée ou répartie sur plusieurs serveurs.**
- *•* **le nombre de serveurs redondants à déployer et leur emplacement sur le réseau physique.**

# ❑ **Le partitionnement**

**Consiste à éclater les données de l'annuaire sur plusieurs serveurs.**

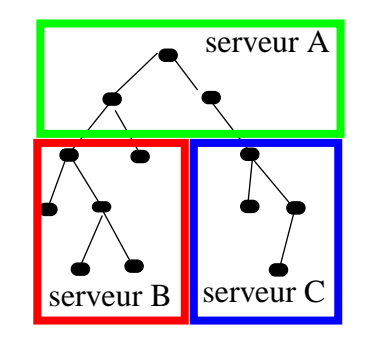

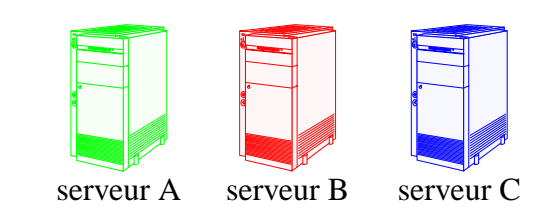

**Il peut être imposé par :**

- *•* **le volume d'entrées à gérer,**
- *•* **leur gestion répartie sur plusieurs sites,**
- *•* **les types d'accès au réseau physique,**
- *•* **le mode d'organisation de la société.**

**Séparer les données ne veut pas dire forcément les dissocier : les standards LDAP et X.500 définissent des moyens de les relier (re-coller).**

➞ **Ces moyens sont les services** *referral service* **et** *replication service***.**

# ❑ **Le** *referral service*

**La** *résolution de nom* **est le mécanisme par lequel un serveur détermine quel objet de sa base désigne le DN qu'un client lui fournit.**

➞ **Si le DN est bien dans son contexte de nommage, il exécute la requête du client (**search, modify, bind**...),**

➞ **sinon il renvoie un signal** *object not found***.**

# ❑ **Le** *referral service* **(suite)**

**Les méthodes permettant de créer des liens virtuels entre des partitions d'annuaires sont appelées les** *knowledge references***.**

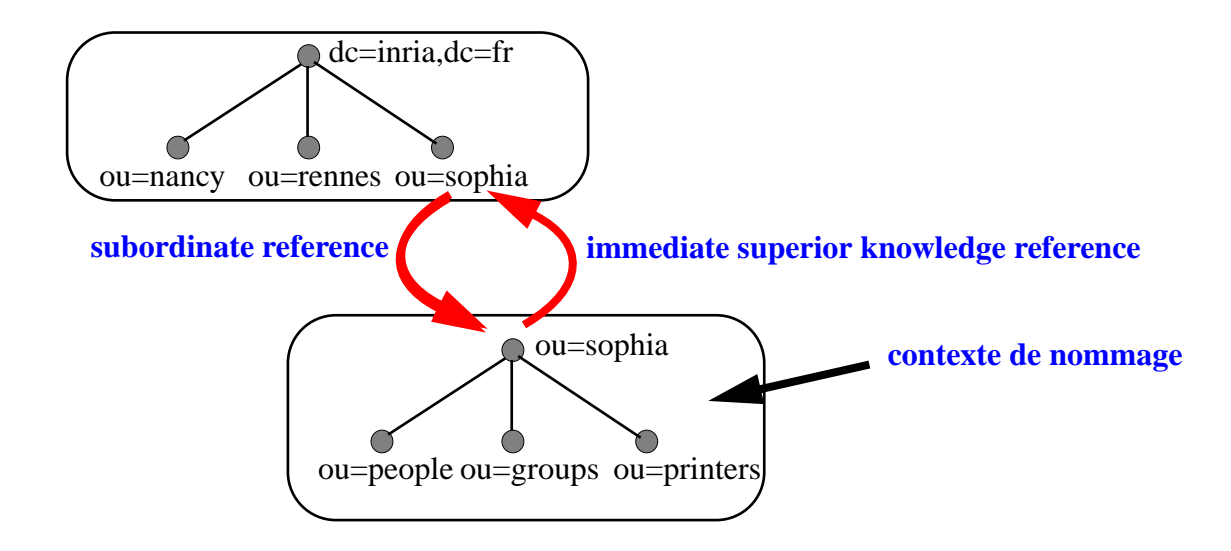

**Les** *knowledge references* **permettent à un serveur de faire suivre les requêtes des utilisateurs lorsque l'objet recherché n'appartient pas à l'arbre qu'il gère.**

## ❑ **Le** *referral service* **(suite)**

**Les serveurs LDAP utilisent deux méthodes pour faire suivre les requêtes le long de ces liens :**

- ➱ **Le** *Referral* **est une information que retourne au client le serveur LDAP, lorsque l'entrée recherchée n'appartient pas à son arborescence, lui indiquant** vers quel serveur il doit re-formuler sa requête (via un URL LDAP). Le méca**nisme de** *referral* **est standardisé dans le protocole LDAPv3.**
- $\Rightarrow$  Le chaînage (chaining) est un mécanisme où c'est le serveur qui se charge de contacter un autre serveur pour le compte du client et lui retourne la réponse. **Le chaînage n'est pas un standard du protocole LDAP, il est plutôt utilisé dans les logiciels X.500.**

Le choix entre l'une ou l'autre méthode dépend essentiellement des fonctionnalités **du serveur choisi.**

## ❑ **Le** *referral service* **(suite)**

**les serveurs ne les positionnent pas tous les referral au même endroit.**

**Netscape Directory utilise deux types de referral :**

- *•* **le** *default referral*
- *•* **le** *smart referral***.**

Le *default referral* est indiqué au niveau de la racine du serveur et agit comme une **redirection par défaut pour toute requête hors espace de nommage.**

**Le** *smart referral* **est placé dans une entrée quelconque et agit comme un lien symbolique vers une autre entrée d'un autre serveur.**

**Les deux utilisent les URLs LDAP pour re-diriger la requête.**

# ❑ **Le** *referral service* **(suite)**

### **Le** *default referral* **est positionné dans le fichier** slapd.conf **de Netscape Directory ou OpenLDAP sous la forme d'une ligne :**

```
referral ldap://ldap.airius.com:389/o=airius.com
```
### **Les** *smart referrals* **sont stockés dans l'attribut** ref **de l'objet auquel on a rajouté la classe d'objet referral.**

### **Exemple en LDIF :**

```
dn: ou=sophia, dc=inria, dc=fr
objectclass: top
objectclass: organization
objectclass: referral
ou: Sophia
description: UR Sophia
l: Sophia Antipolis
ref: ldap://sophia-ldap.inria.fr:389/ou=sophia
```
# ❑ **Le** *replication service*

La duplication consiste à recopier le contenu de tout ou partie de son arbre sur un **autre serveur (voir § LDAP-Concepts)**

**Son but :**

- *•* **rapprocher le service du réseau physique des clients (performances),**
- *•* **répartir la charge sur plusieurs serveurs (load balancing),**
- *•* **assurer une redondance en cas de panne (disponibilité),**
- *•* **gérer localement des entrées et les diffuser dans l'organisation (partitionnement).**

**Le** *replication service* **est LE moyen d'assurer un service d'annuaire fiable, hautement disponible, et performant.**

# **LDAP : déploiement : mettre en service la duplication**

### ❑ **Les différents modes de duplication.**

**Duplication de l'arbre entier sur 1 ou plusieurs consumers (source Netscape)**

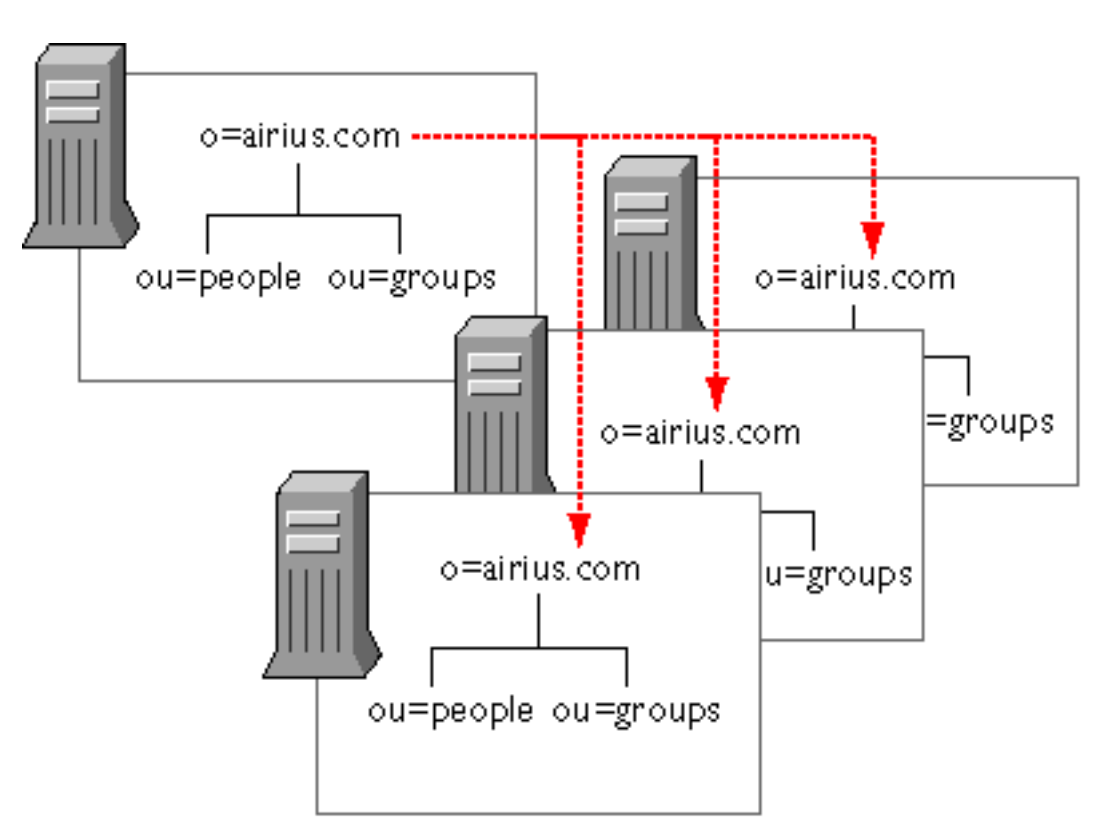

**Le supplier (read-write) duplique sur un ou plusieurs consumers (read-only).**
**Duplication de l'arbre entier en cascade (source Netscape)**

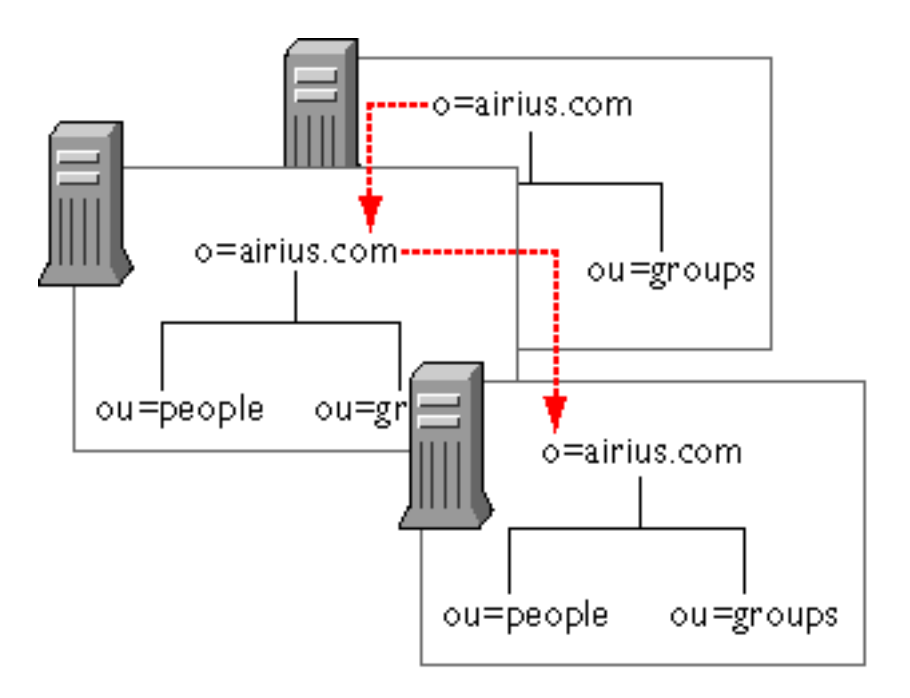

**Le** *supplier* **duplique sur un** *consumer* **qui lui-même duplique sur un autre. Cas où les liaisons réseau entre sites sont de qualité variable.**

**Duplication d'une partie de l'arbre (source Netscape)**

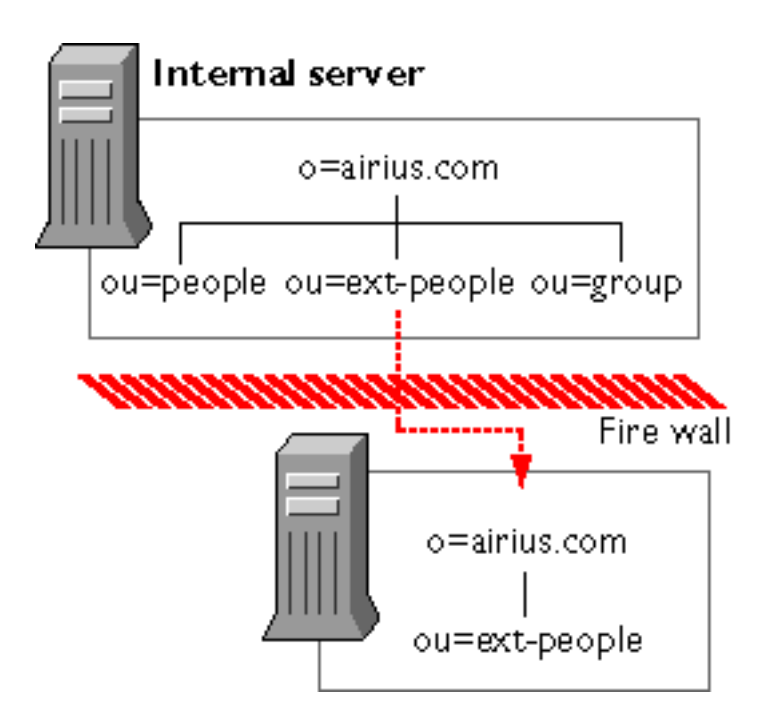

**Le supplier coupé de l'extérieur ne duplique qu'une branche publique de l'arbre sur un consumer accessible depuis l'internet.**

### **Duplications croisées 1 (source Netscape)**

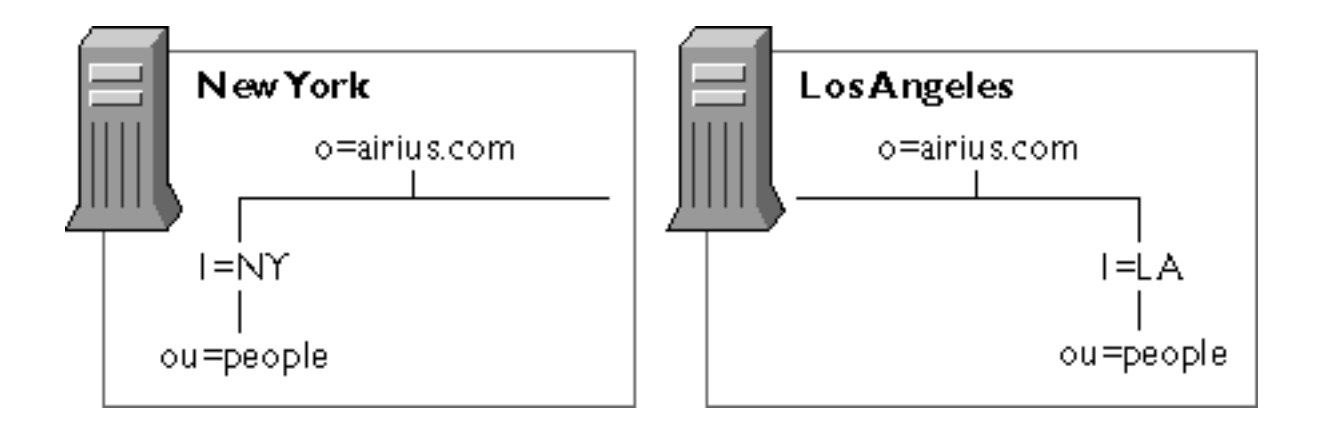

**La société Airius a deux agences à NY et LA qui gèrent chacune leur branche du serveur d'annuaire.**

**Duplication est mise en œuvre pour ramener les branches distantes localement (performance) et assurer une redondance de tout l'arbre en local (disponibilité).**

**Duplications croisées 2 (source Netscape)**

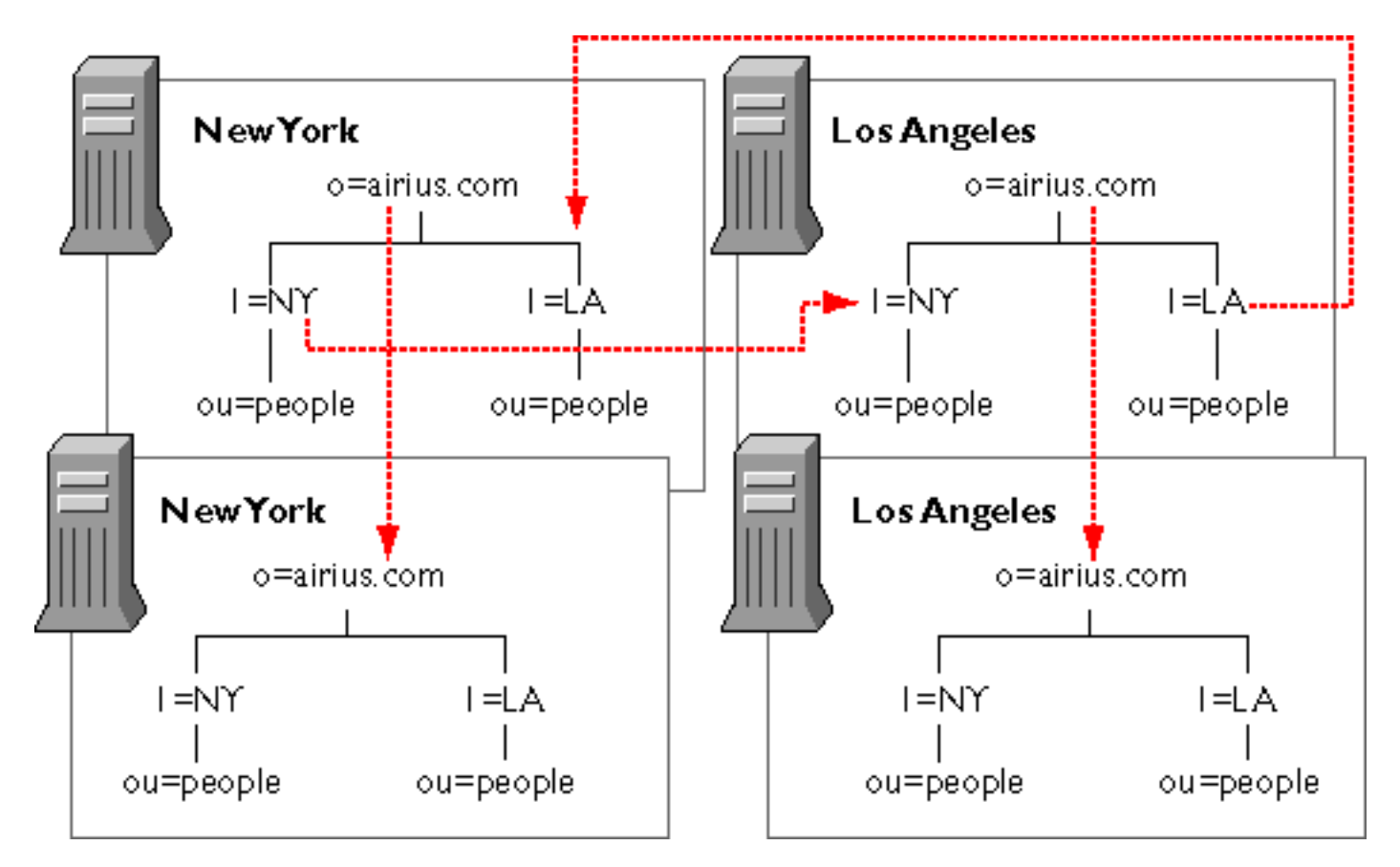

**Les branches sont dupliquées réciproquement sur chaque site.**

**De plus, l'arbre entier est dupliqué en local.**

❑**Répartir la charge en utilisant le DNS** *round robin*

**Ce mécanisme du DNS permet de configurer plusieurs adresses IP pour un même hostname. Le service DNS fait une rotation de l'ordre des numéros IP, lorsqu'il retourne le résultat d'une requête sur le nom du serveur LDAP.**

❑**Choisir la stratégie de duplication**

**Consiste à définir le flux de mise à jour des données entre les serveurs de duplication.**

**Plusieurs méthodes existent :**

- *• Single-master replication*
- *• Floating-master replication*
- *• Multi-master replication*

❑*Single-master replication*

**un serveur en lecture-écriture (***master***) et tous les serveurs** *replicas* **sont read-only. Les modifications des clients sont re-dirigés par des** *knowledge references* **sur le master.**

**Cette solution présente une faiblesse si le master est en panne.**

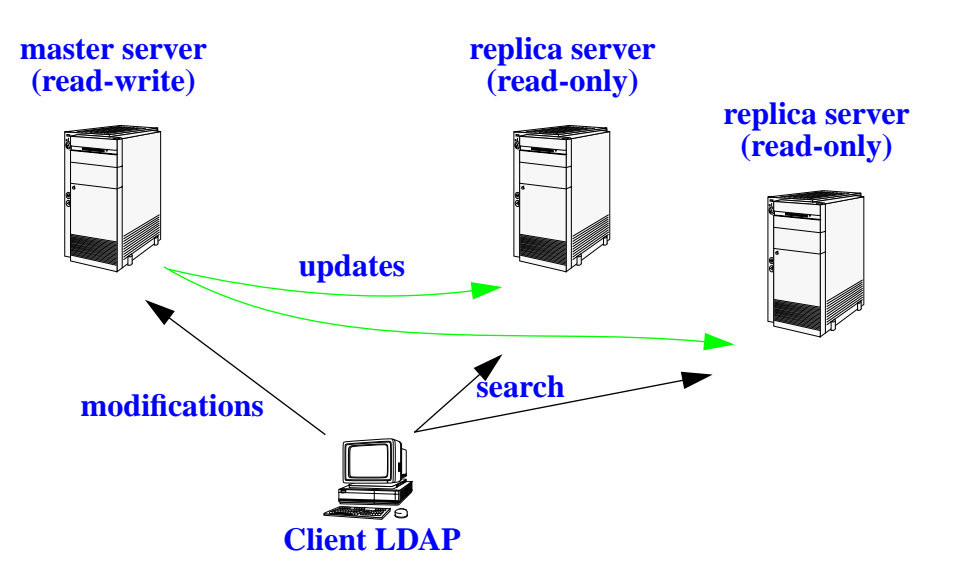

#### ❑*Floating-master replication*

Nouveau master en secours en cas de panne du master. Mécanisme de synchronisa**tion lorsque le serveur repart.**

**Utilisé par Windows NT 4.0 pour ses contrôleurs de domaines (PDC, SDC).**

**Il n'est pas encore adopté par les logiciels serveurs LDAP.**

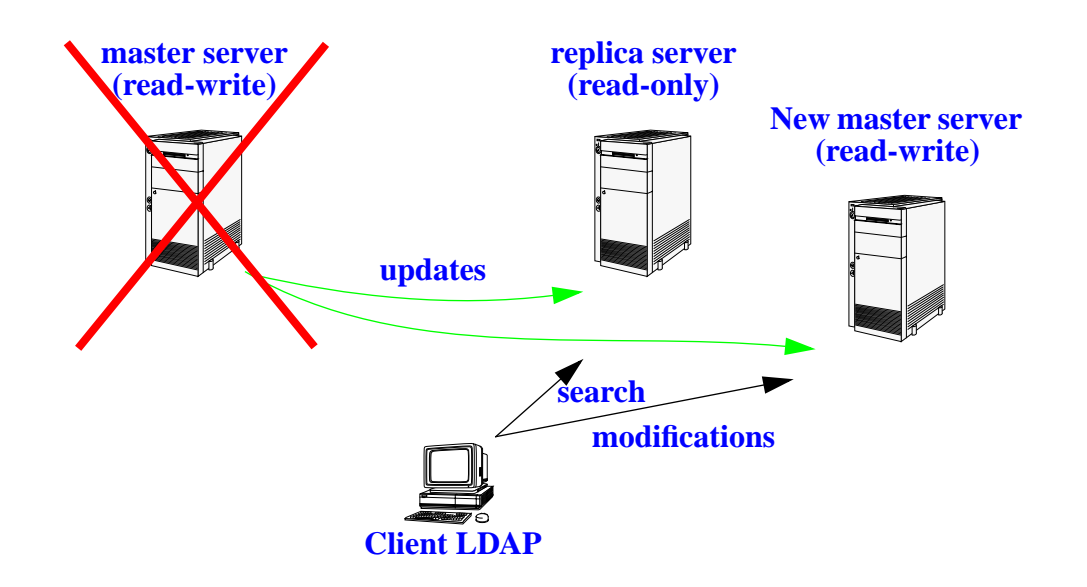

### ❑*Multi-master replication*

**Plusieurs serveurs read-write sur lesquels les clients peuvent faire les modifications. Des mécanismes de synchronisation se chargent de gérer les conflits (règle du** *dernier arrivé l'emporte* **en utilisant l'attribut** timestamp **des entrées).**

**Ces 2 derniers modes de** *replication* **sont en cours d'étude à l'IETF pour intégrer au standard LDAP.**

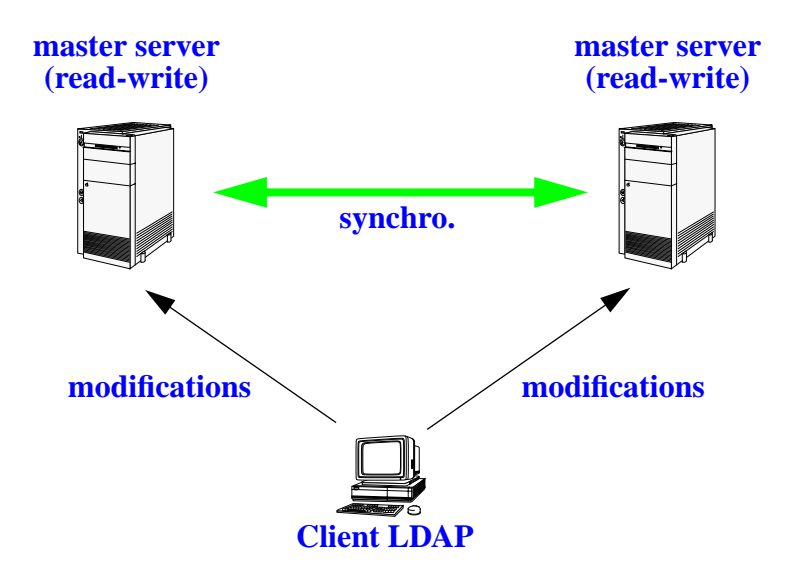

#### ❑**Duplication totale/incrémentale**

**La synchronisation peut être** *totale* **ou** *incrémentale***. Dans ce cas, le processus de synchronisation utilise un historique des mises à jours.**

❑ **Duplication à heures fixes**

**Certains logiciels permettent de différer les mises à jours à certains horaires.**

- ➞ **Utile dans le cas de liaisons réseau non permanentes ou chargées par périodes.**
- ❑**Duplication basée sur les attributs**

**X.500 prévoit la possibilité de filtrer les données dupliquées par une sélection d'attributs.**

- ➞ **sélection d'objets via filtre sur l'attribut** *objectclass***,**
- ➞ **sélection de certains attributs (**uid, password**...) pour filtrer les données confidentielles, par ex.**

### ❑**Schéma et duplication**

**A partir du moment où ils partagent les mêmes données, il est impératif que** *supplier servers* **et** *consumer servers* **utilisent le même schéma.**

❑ **Contrôle d'accès et duplication**

**Le contrôle d'accès se fait via des ACLs. Il est nécessaire de dupliquer ces ACLs** pour que les mêmes protections s'appliquent sur les données dupliquées et origina**les...**

 $\rightarrow$  ...Consumers et suppliers doivent interpréter de la même manière ces ACLs **(pas normalisées...) : donc utiliser le même logiciel...**

**Pratiquement tous les logiciels stockent les ACLs en tant qu'attribut d'entrées de l'annuaire.**

**Parfois ces ACLs s'appliquent aux entrées inférieures (scope)...**

 $\rightarrow$  ...Vérifier que ces ACLs sont bien dans la partie dupliquées du DIT ou com**ment c'est pris en compte par le logiciel.**

- ❑ **Méthodologie de mise en œuvre**
	- ➱ **Connaître la topologie du réseau physique.**
	- ➱ **Connaître l'emplacement des applications clientes et la charge générée.**
	- ➱ **Choisir la méthode de duplication en fonction des capacités du logiciel**
		- ➞ **synchronisation totale ou incrémentale**
		- ➞ **single/multi-master replication**
		- ➞ **scheduling replication ou pas**
		- ➞ **outils d'audit de la duplication**
	- $\implies$  Positionner au mieux sur le réseau les serveurs LDAP replicas en fonction des **caractéristiques du logiciel, du réseau et de l'emplacement des clients.**

**Attention : le suffix doit toujours être le même entre les serveurs replicas.**

# **LDAP : déploiement : mettre en œuvre le partitionnement**

**Rappel : le partitionnement est une solution pour les trop gros volumes d'entrées (> 10000), ou des organisations éclatées en unités autonomes.**

**Les mécanismes de** *referral* **peuvent être une alternative à la duplication.**

**Quelques précautions :**

- → limiter les *referrals* à des suffixes ou des branches principales de l'arbre (ne **pas s'en servir comme** *alias* **pour des entrées),**
- ➞ **maintenir la cohérence des liens... et vérifier la disponibilité du serveur distant,**
- $\rightarrow$  attention au contrôle d'accès et à l'authentification : les authentifications et les règles d'accès du serveur initial ne s'appliquent plus aux données du ser**veur pointé,**
- ➞ **attention au temps de réponse : traversée de réseaux WAN,**
- ➞ **problème de sécurité : les données transitent sur les réseaux WAN...**

# **LDAP : déploiement : mettre en œuvre le partitionnement**

**Cas d'une organisation large : multi-site, multi-suffixe, multi-serveur (source Netscape)**

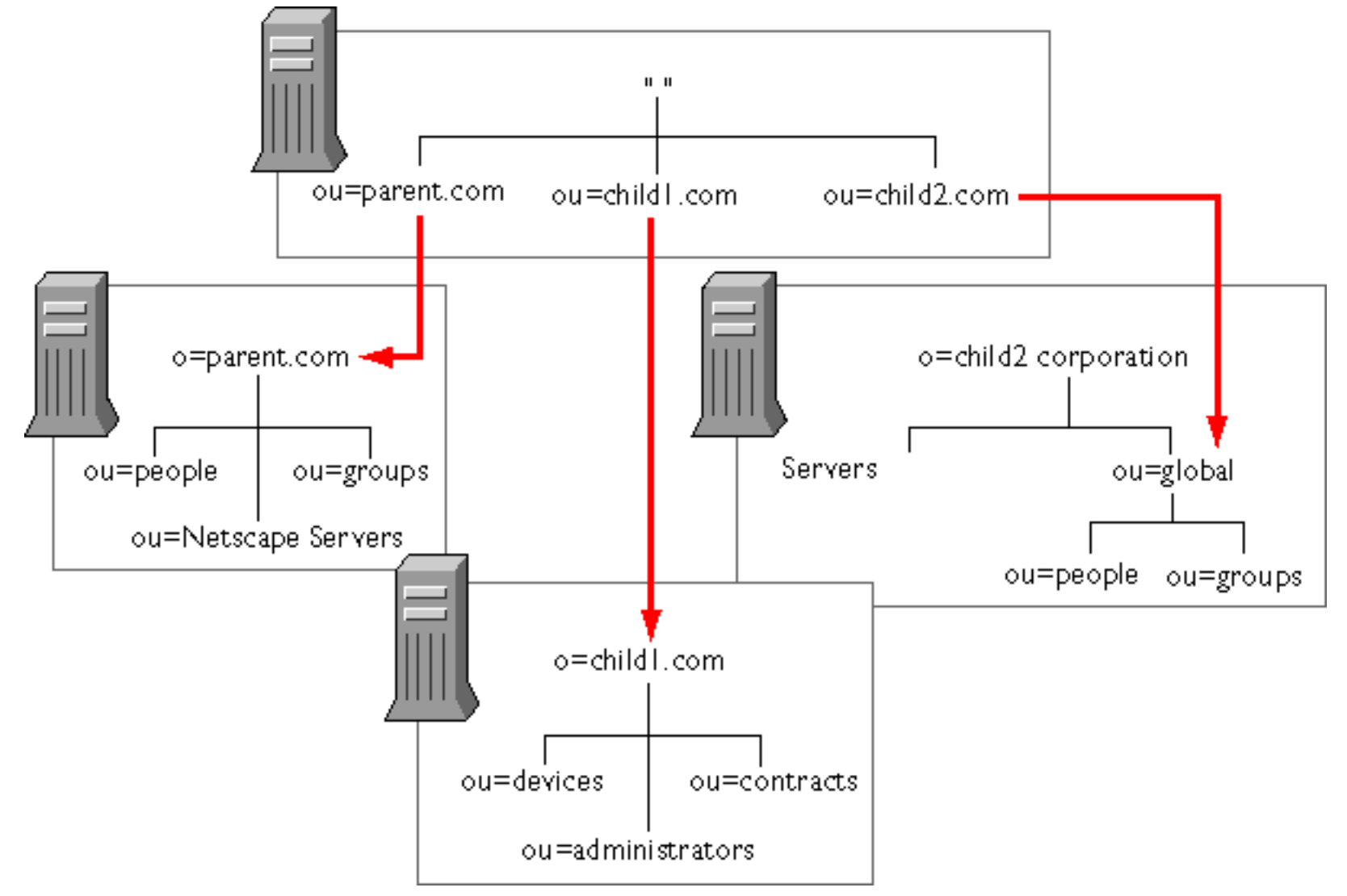

# **LDAP : déploiement : mettre en œuvre le partitionnement**

**Cas d'un changement de suffix : un serveur, plusieurs suffixes (source Netscape)**

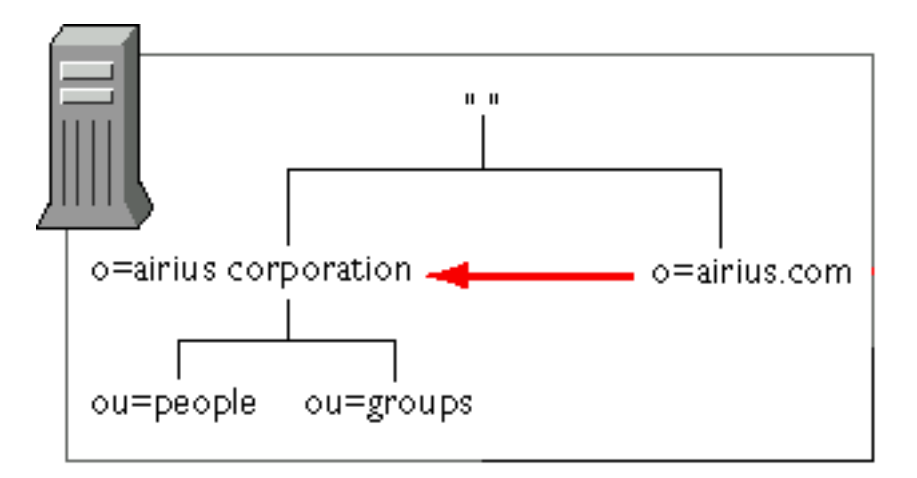

**Les aspects sécurité et confidentialité doivent être pris en compte dès la phase de conception. Quels sont les aspects à étudier ?**

- *•* **Les accès non autorisés.**
- *•* **Les attaques de type denial-of-service.**
- *•* **Les droits d'accès aux données.**

**Le gros du travail est de déterminer les règles d'accès aux données.**

**Le serveur peut être de type read-only ou read-write. Dans les deux cas il faut déterminer pour chaque attribut :**

- ➱ **Quel est son niveau de confidentialité (un numéro de sécurité sociale est une donnée plus sensible qu'une adresse mail) ?**
- ➱ **Quel utilisateur ou quelle application pourra y accéder en lecture (tout le monde, certains utilisateurs, uniquement les administrateurs...) ou en écriture (utilisateur, manager, administrateur) ?**

**Les mécanismes qui peuvent être mis en œuvre sont ceux que l'on retrouve dans nombre de services/serveur de l'Internet :**

- *•* **L'authentification**
- *•* **Les signatures électroniques**
- *•* **Le chiffrement**
- *•* **Le filtrage réseau**
- *•* **Les règles d'accès (ACLs LDAP) aux données**
- *•* **L'audit des journaux**

### ❑**Mettre en place des règles de contrôle d'accès**

➱ **Etape 1 : analyser pour chaque attribut son mode d'accès :**

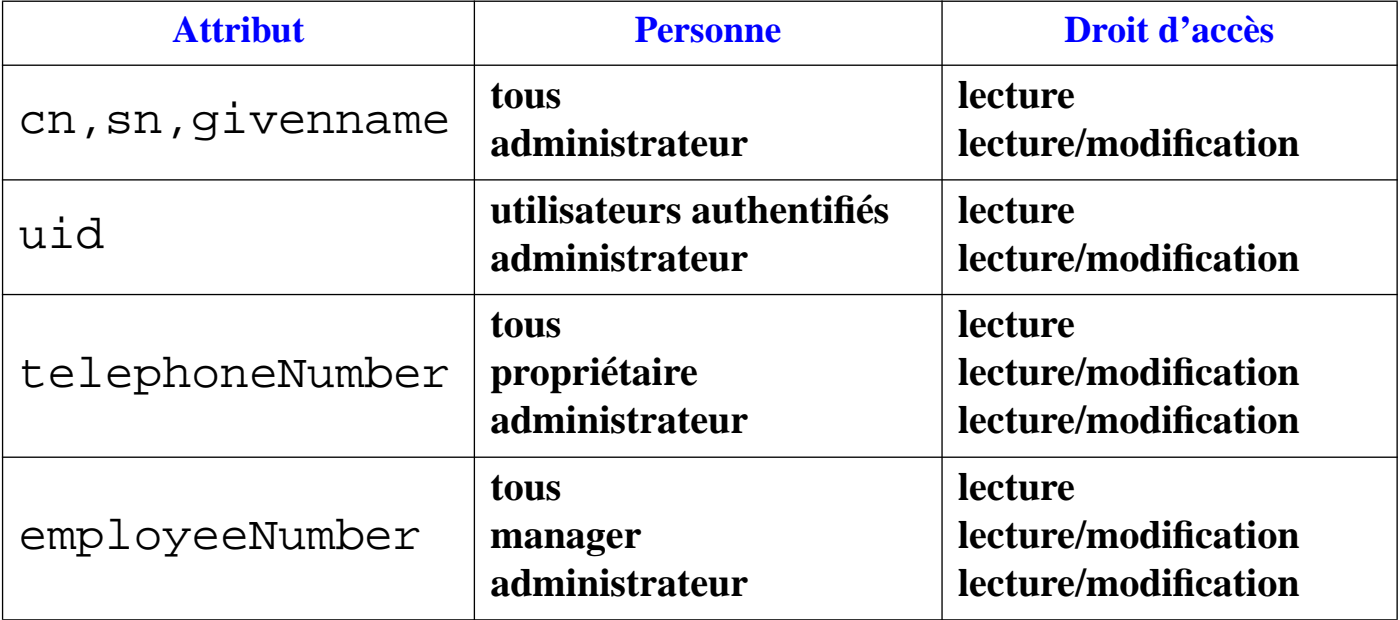

❑ **Mettre en place des règles de contrôle d'accès**

➱ **Etape 2 : traduire ces règles en aci (LDIF)**

**Exemple pour attribut** telephoneNumber

```
règle pour tous
aci: (target="ldap:///ou=people,dc=inria,dc=fr)
  (targetattr="telephonenumber")
  (version 3.0;acl "anonymous read-search access";
   allow (read, search, compare) (userdnattr="manager");)
```
### **règle pour administrateur**

```
aci: (target="ldap:///dc=inria,dc=fr)
  (targetattr="*")
  (version 3.0;acl "Admin write access";
   allow (write) (userdn="ldap:///cn=Directory Manager");)
```
### **règle pour propriétaire**

```
aci: (target="ldap:///ou=people,dc=inria,dc=fr)
  (targetattr="telephonenumber||roomnumber||userpassword")
  (version 3.0;acl "self write access";
   allow (write) (userdn="ldap:///self");)
```
❑ **Mettre en place des règles de contrôle d'accès**

➱ **Etape 2 : traduire ces règles en aci (suite)**

**Exemple pour attribut** employeeNumber

```
règle pour manager
aci: (target="ldap:///ou=people,dc=inria,dc=fr)
  (targetattr="employeenumber")
  (version 3.0;acl "manager write access";
  allow (read,write) (userdnattr="manager");)
```

```
avec l'attribut manager indiquant le DN du manager de l'entrée
```

```
dn: cn=Laetitia Casta,ou=people,dc=inria,dc=fr
objectclass: top
objectclass: person
cn: cn=Laetitia Castamanager: cn=Laurent Mirtain, ou=people,dc=inria,dc=fr
...
```
### ❑ **Mettre en place des règles de contrôle d'accès**

### ➱ **Etape 2 : traduire ces règles en aci (suite)**

Exemple d'utilisation d'un filtre (**targetfilter**) permettant aux membres du groupe Servadm Manager de modifier une partie des attributs des personnes membres du service administratif.

```
règle pour membre du groupe Servadm Manager
aci: (target="ldap:///dc=inria,dc=fr)
  (targetattr != "uid||mail")
  (targetfilter="(&(ou=servadm)(objectclass=person))")
  (version 3.0;acl "Servadm group permissions";
   allow (write)
   (groupdn="ldap:///cn=servadm manager,ou=groups,dc=inria,dc=fr");)
```
❑**Mettre en place des règles de contrôle d'accès**

**Le placement des ACLs influe sur leur portée.**

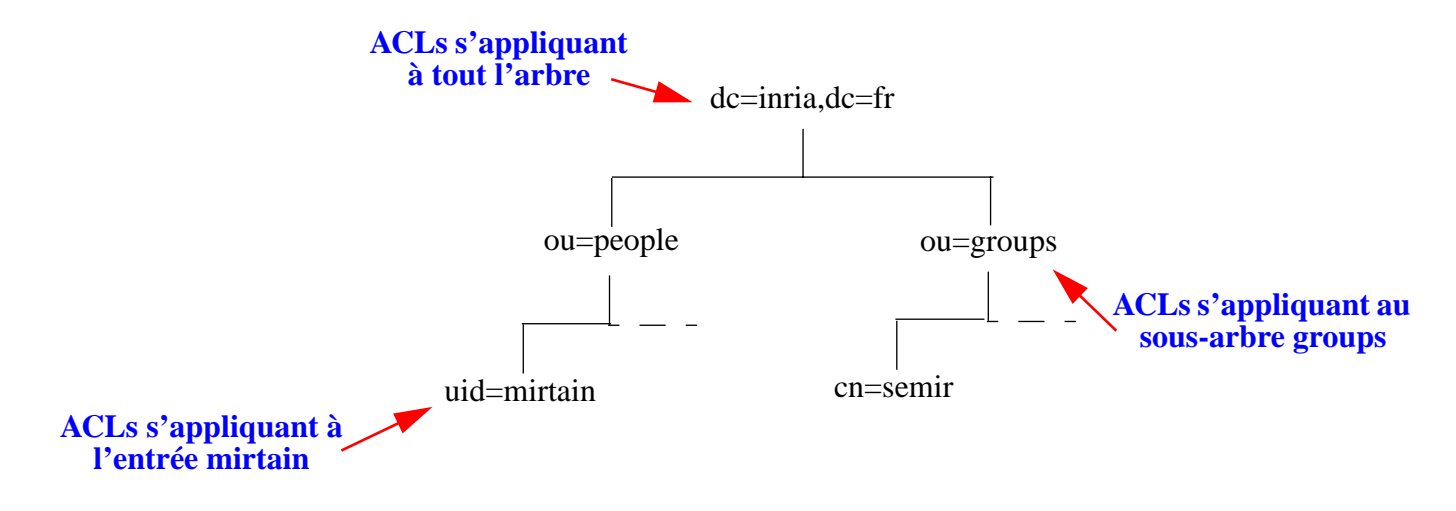

❑Etablir une méthode de gestion des données, selon la nature des attributs, pour **déterminer qui administre quels attributs et dans quelle partie du DIT.**

**On distingues plusieurs catégories de gestion :**

- ➱ **attributs maintenus par l'administrateur de l'annuaire (contrôle d'accès...)**
- ➱ **attributs maintenus par les fournisseurs de données (service du personnel...)**
- ➱ **attributs maintenus par l'utilisateur final (photo, téléphone...)**
- ➱ **attributs maintenus par les applications (préférences...)**
- ➱ **attributs maintenus par le service d'annuaire lui-même**

**Pour chacune, il faut définir la méthode et la fréquence de mise à jour, évaluer la qualité des données et évaluer l'incidence sur les performances du serveur.**

**A terme, les attributs maintenus par les applications deviendront majoritaires.**

**Ces applications doivent respecter certaines règles pour optimiser les performances du serveur :**

- ➱ **minimiser les connexions en groupant les opérations**
- ➱ **optimiser le nombre d'opération : rechercher plusieurs attributs d'un coup, ne récupérer que les attributs nécessaires, faire des recherches efficaces**
- ➱ **minimiser les mises à jours**

**Les attributs maintenus de manière centralisées font l'objet des choix suivants :**

- ➱ **mise à jour par commande ou par import de fichier**
- ➱ **protéger les transactions de mises à jours de données sensibles**
- ➱ **qui fait les mises à jour (personnes, scripts...)**
- ➱ **quelle fréquence**
- ➱ **vérifier les données en amont**

**Les attributs maintenus par l'utilisateur présentent les caractéristiques suivantes :**

- ➱ **source d'information, d'où des données plus à jour (bureau, téléphone...)**
- ➱ **implication des utilisateurs**
- ➱ **risque de saisies erronées ou invalides**
- ➱ **disposer d'une interface spécifique de mise à jour**
- ➱ **attention à la fréquence globale de mise à jour et son impact sur les performances**

- ❑Concepts
- ❑ Déployer un service LDAP
- ❑ **Les logiciels serveurs**
- ❑ Les clients LDAP
- ❑ Les outils de développement
- ❑ Les applications de LDAP aujourd'hui et demain
- ❑Bibliographie

**A cette date, les logiciels les plus connus sont :**

- *•* **OpenLDAP server,**
- *•* **Innosoft's Distributed Directory Server,**
- *•* **Netscape Directory Server,**
- *•* **Sun Microsystems's Directory Services,**
- *•* **IBM's DSSeries LDAP Directory,**
- *•* **University of Michigan's SLAPD.**

**D'autres annuaires supportent les requêtes au format LDAP :**

- *•* **Novell's NetWare Directory Services (NDS) 3.0,**
- *•* **Microsoft's Active Directory (AD),**
- *•* **Lotus Domino.**

- ❑ **Choisir un logiciel serveur : quelques critères de choix**
	- ➱ **le prix d'achat**
	- ➱ **les coût de maintenance et de support**
	- ➱ **l'adéquation du logiciel avec le type d'applications envisagées : détermine l'importance à accorder aux critères d'évaluations (performances, nombre d'entrées supportés, niveau de sécurisation...)**
	- ➱ **la facilité de prise en main**
	- ➱ **l'adéquation entre son choix de design et les fonctionnalités du logiciel (schéma, replication, referral...)**
	- ➱ **la compatibilité avec le logiciel antérieur (réutilisabilité)**

❑**Choisir un logiciel serveur : quelques critères d'évaluation**

- ➱ **les fonctionnalités de base**
	- *•* **les plates-formes hardware/software supportées**
	- *•* **le schéma et ses extensions**
	- *•* **les opérations LDAP standards et étendues**
	- *•* **les possibilités de duplication**
	- *•* **le support de la distribution (referral, chaining)**
	- *•* **outils d'import-export, de backup**
- ➱ **les outils de gestion**
	- *•* **procédure d'installation**
	- *•* **outils de configuration et d'administration (interface web, commandes en ligne pour automatisation...)**
	- *•* **interfaces de gestion de la base (clients natifs, web, commandes en ligne...)**
	- *•* **possibilité d'administrer à distance**

❑**Choisir un logiciel serveur : quelques critères d'évaluation (suite)**

- ➱ **Les outils de développement**
	- *•* **API**
	- *•* **SDK**
	- *•* **logiciels clients**
- ➱ **la fiabilité**
	- *•* **sauvegardes et modifications de configuration à chaud**
	- *•* **mécanismes de** *replication* **multi-master**
	- *•* **outils de monitoring**
	- *•* **qualité de la base de données utilisée en cas de d'arrêt intempestif**

❑**Choisir un logiciel serveur : quelques critères d'évaluation (suite)**

- ➱ **performance et évolutivité**
	- *•* **temps de latence**
	- *•* **nombre d'opérations par seconde**
	- *•* **nombre de connexions simultanées**
	- *•* **nombre d'entrées, d'attributs et taille supportés**
	- *•* **nombre de replicas et de partitions supportés**
	- *•* **benchmark DirectoryMark (**http://www.mindcraft.com/benchmarks/dirmark)
- ➱ **sécurité**
	- *•* **méthodes de contrôle d'accès**
	- *•* **gestion des droits d'accès**
	- *•* **méthodes d'authentification**
	- *•* **chiffrement des transactions, de la duplication**

❑**Choisir un logiciel serveur : quelques critères d'évaluation (suite)**

➱ **conformité aux standards**

- *•* **LDAPv2 core : RFC1777-1779**
- *•* **LDAPv3 core : RFC2251-2256**
- *•* **LDAPv3 extension**
- *•* **LDIF**
- *•* **API**
- *•* **SSL/TLS, certificats X509**
- *•* **schémas standards**
- *•* **standards X.500**

➱ **interopérabilité**

**Le respect des standards est une première garantie d'interopérabilité**

➱ **Y2K compliant...**

- ❑ **Choisir un logiciel serveur : évaluation**
	- ➱ **comparer les fonctionnalités**
	- ➱ **tester les softs sur une base pilote**
	- ➱ **faire quelques benchmarks**

# **LDAP : logiciels clients**

- ❑Concepts
- Déployer un service LDAP
- ❑ Les logiciels serveurs
- ❑**Les clients LDAP**
- ❑ Les outils de développement
- ❑Les applications de LDAP aujourd'hui et demain
- ❑Bibliographie

### **LDAP : clients LDAP**

❑ **Accès natif :**

- *•* **Netscape Communicator**
- *•* **Microsoft Outlook, NetMeeting**
- *•* **Netscape SuiteSpot (les serveurs mail, news, web...)**
- *•* **Oblix (gestionnaire d'annuaire)**
- *•* **Navigateur Web : URLs LDAP**
- *•* **U-Mich xaX.500**
- *•* **GQ (GTK-based LDAP client)**
- *•* **LDAP Browser/Editor (Java-based LDAP client)**
- *•* **Applications développées avec un SDK LDAP**

❑ **Accès via passerelle :**

- *•* **LDAP vers X.500 et X.500 vers LDAP**
- *•* **HTTP vers LDAP (web500gw)**
- *•* **WHOIS++ vers LDAP**
- *•* **FINGER vers LDAP**
- *•* **PH/CSO vers LDAP**

### **LDAP : clients LDAP**

- ❑ **Appels systèmes LDAP**
	- *•* **Microsoft Windows NT**
		- **NT 5 utilise une base LDAP à la place des bases SAM**
	- *•* **PADL software :**
		- **ypldapd : a gateway between NIS/YP and LDAP**
		- **NSS LDAP : Nameservice switch library module**
		- **PAM LDAP : Pluggable authentication module**
	- *•* **Sun Solaris**
		- **NSS : Nameservice switch library module**
	- *•* **Linux**
		- **Linux Directory Services : projet de remplacement de NIS par LDAP**
# **LDAP : les outils de développement**

- ❑Concepts
- ❑Déployer un service LDAP
- ❑Les logiciels serveurs
- ❑Les clients LDAP
- ❑ **Les outils de développement**
	- ➞ **Netscape C SDK**
	- ➞ **Netscape PerLDAP SDK**
	- ➞ **Netscape JAVA SDK**
	- ➞ **SUN JNDI**
	- ➞ **ADSI SDK**
	- ➞ **Netscape Directory Server Plug-Ins**
	- ➞ **Les autres...**
- ❑ Les applications de LDAP aujourd'hui et demain
	- Bibliographie

❑

#### **Connexion/Déconnexion**

```
#include <stdio.h>
#include "ldap.h"
#define HOST "ldap.inria.fr"
#define PORT "389"
LDAP *ld; /* LDAP Data Structure */
int rc;if ( (id = ldap_init("ldap.inria.fr", 389)) == NULL) {
   rc = ldap_get_lderrno(ld,NULL,NULL);
   fprintf(stderr, "erreur %s\n",ldap err2string(rc);
   return(rc);
}
[...]
if ( ldap_unbind(ld) != LDAP_SUCCESS) {
   rc = ldap_get_lderrno(ld,NULL,NULL);
   fprintf(stderr, "erreur %s\n",ldap_err2string(rc);
   return(rc);
}
```
### **Bind/Unbind**

```
[...]
#define DN NULL/* anonymous dn */
#define PW NULL/* anonymous dn */
[...connexion...]
if ( rc = 1dap_simple_bind_s(ld, DN, PW) != LDAP_SUCCESS ) {
   fprintf(stderr, "erreur %s\n",ldap_err2string(rc);
}
else {
   printf("authentification réussie\n");
}
[...]
```
ldap\_unbind(ld) ;

#### **Search**

```
[...]
#define SEARCHBASE "ou=people,dc=inria,dc=fr"
#define SCOPE LDAP_SCOPE_SUBTREE
#define FILTER "(uid=mirtain)"
LDAPMessage *result, *e;
BerElement *ber;char *attribute, **vals;
[...connexion...]
/* recherche */
rc = ldap_search_ext_s(ld, SEARCHBASE, SCOPE, FILTER, NULL, 0, NULL,
                       NULL, LDAP NO LIMIT, 0, &result);
/* affichage */
for (e = ldap_first_entry(ld, result); e != NULL; e = ldap_next_entry(ld,e)) {
   printf("dn: s\n", ldap qet dn(ld, e));
   for (attribute = ldap\_first\_attribute(ld, e, \&ber);attribute != NULL ; attribute = ldap\_next\_attribute(ld, e, ber) {
      if ( (vals = ldap get values(ld, e, attribute) != NULL ) {
          for (i = 0; vals[i] != NULL; i++) {
             printf("%s: %s\n",attribute, vals[i]);
          }
       }
   }
}
```
### **Add entry**

```
[...]
#define DN "cn=laetitia casta,ou=people,dc=inria,dc=fr"
LDAPMod attribut1, attribut2, attribut3, mods[];
char objectclass values[] = \{ "top", "person", "organizationalperson", NULL} \};
char cn values[] = {\text{``Lactitia Casta''}, NULL};char ou_values[] = { "people", "semir", NULL};
[...connexion...]
/* création de l'entrée */
attribut1.mod op = LDAP MOD ADD;
attribut1.mode type = "cn";
attribut1.mode_value = cn_values;
attribut2.mod_op = LDAP_MOD_ADD;
attribut2.mode type = "ou";
attribut2.mode_value = ou_values;
...mods[0] = «attribute1;
mods[1] = sattribute2;
/* ajout de l'entrée */
rc = ldap_add_ext_s(ld, DN, mods, NULL, NULL);
[...deconnexion...]
```
### **Delete entry**

```
[...]
#define DN "cn=laetitia casta,ou=people,dc=inria,dc=fr"
```

```
[...connexion...]
[...authentification...]
```

```
/* destruction de l'entrée */
rc = ldap_delete_ext_s(ld, DN, NULL, NULL);
```
[...deconnexion...]

#### **Connexion/Déconnexion/Bind**

```
use Mozilla::LDAP::Conn;
use Mozilla::LDAP::Utils;
my $ldap = "ldap.inria.fr";
my $port = "389";my $base = "dc=inria, dc=fr";# cas 1 : authentification anonyme
my $bind = "NULL";
my $passwd = "NULL";
# cas 2 : authentification utilisateur
my $bind = "uid=mirtain,ou=people,dc=inria,dc=fr";
my $passwd = "toto";
# cas 3 : authentification administrateur
my $bind = "cn=Directroy Manager";
my spasswd = "le chef";# connexion et authentification
```

```
my $conn = new Mozilla::LDAP::Conn("$ldap","$port","$bind","$passwd","$cert");
die "Could't connect to LDAP server $ld{host}" unless $conn;
[...]
# déconnexion
$conn->close if $conn;
```
### **Search**

```
use Mozilla::LDAP::Conn;
use Mozilla::LDAP::Entry;
my $base = "ou=people,dc=inria,dc=fr";
my $scope = "subtree";
my $filter = "(\&(objectclass=person)(ou-semir))" ;
[...connexion...]
# search
my $entry = $conn->search($base, $scope, $filter);
$conn->printError() if $conn->getErrorCode();
# affichage du résultat
if (! $entry) {
   print "Recherche infructueuse.\n";
}
else {
   while ($entry) {
       $entry->printLDIF();
       $entry = $conn->nextEntry;
   }
}
```
### **Add entry**

[...]

```
# DN de l'entrée
my $dn = "cn=laetitia casta,ou=people,dc=inria,dc=fr";
[...connexion...]
# construction de l'entrée
my $newentry = new Mozilla::LDAP::Entry();
$newentry->setDN($dn);
$newentry->{objectclass} = [ "top", "person", "organizationalPerson" ];
$newentry->{manager} = [ "uid=mitain,ou=people,dc=inria,dc=fr" ];$newentry->{cn} = [ "Laetitia Casta" ];
$newentry->{} description [ = [ "indescriptible !" ];
$newentry->\{ou\} = [ "people", "semir"];$newentry->addValue("o", "INRIA Sophia Antipolis");
```

```
$newentry->addValue("seeAlso", "http://www.inria.fr/~laetitia");
```
#### **# ajout de l'entrée**

```
$conn->add($newentry);
if ($conn->getErrorCode()) {
   print $conn->printError();
}
```
### **Delete entry**

```
use Mozilla::LDAP::Conn;
use Mozilla::LDAP::Utils;
use Mozilla::LDAP::Entry;
# DN de l'entrée
my $dn = "cn=laetitia casta,ou=people,dc=inria,dc=fr";
[...connexion...]
# destruction de l'entrée
$conn->delete($dn);
if ($conn->getErrorCode()) {
   print $conn->printError();
}
else {
   print "Utilisateur supprimé.\n";
}
```
### **Connexion/Déconnexion/Bind**

```
import netscape.ldap.*;
import java.io.*;
import java.util.*;
[...]
LDAPConnection ldap = new LDAPConnection();
/* connexion */
ldap.connect("ldap.inria.fr",389);
```

```
/* authentification anonyme */
ldap.authenticate("","");
```

```
/* authentification utilisateur */
ldap.authenticate("uid=mirtain,ou=people,dc=inria,dc=fr","toto");
```

```
/* connexion et authentification en un coup */
ldap.connect("ldap.inria.fr",389,"uid=mirtain,ou=people,dc=inria,dc=fr","toto");
```

```
/* déconnexion */
ldap.disconnect();
```
### **Search**

```
[...connexion...]
String base = "dc=inria,dc=fr";
int scope = LDAPConnection.SCOPE_SUB;
String filter = "(objectclass=person)";
[...]
/* search */
LDAPSearchResults res = ldap.seach(base,scope,filter,null,false);
/* affichage */
while (res.hasMoreElements()) {
   LDAPEntry findEntry = (LDAPEntry) res.next();
   System.out.println("dn: " + findEntry.getDN());
   LDAPAttributeSet attributeSet = findEntry.getAttributeSet();
   for (int i=0;i<attributeSet.size();i++) {
      LDAPAttribute attribute = (LDAPAttribute)attributSet.elementAt(i);
      String attrName = attribute.getName();
      System.out,println(attrName + " :");
      Enumeration enumVals = attribute.getStringValues();
      while (enumVals.hasMoreElements()) {
          String nextValue = (String)enumVals.nextElement();
          System.out,println(nextValue);
       }
   }
```
}

### **Add entry**

```
[...connexion...]
String dn = "cn=laetitia casta,ou=people,dc=inria,dc=fr";
String objectclass_values[] = {"top", "person", "organizationalperson"};
String cn values[] = {\text{''Lactitia Casta''}};String ou values[] = {"people", "semir"};
[...]
LDAPAttributeSet attrib set = new LDAPAttributeSet();
LDAPAttribute attribute = null;attribute = new LDAPAttribute("objectclass", objectclass_values);
attrib set.add(attribute);attribute = new LDAPAttribute("cn", cn values);
attrib set.add(attribute);attribute = new LDAPAttribute("ou", ou values);
attrib_set.add(attribute);
```
**/\* création de l'objet \*/** LDAPEntry entry = new LDAPEntry(dn, attrib\_set);

```
/* ajout de l'entrée */
ld.add(entry);
[...]
```
### **Delete entry**

```
[...connexion...]
String dn = "cn=laetitia casta,ou=people,dc=inria,dc=fr";
[...]
```

```
/* destruction de l'entrée */
ldap.delete(dn);
```

```
[...]
```
### **LDAP : les outils de développement : les autres**

### **U-M LDAP SDK -- C (UMICH, OpenLDAP)**

➞ **le premier SDK**

### **Innosoft LDAP Client SDK (ILC-SDK) -- C (InnoSoft)**

➞ **proche du précédent**

### **LDAP Command Line Tools -- packages LDAP (U-M, OpenLDAP, Netscape)**

### ➞ **ldapsearch**

```
ldapsearch -h ldap.inria.fr -b "dc=inria,dc=fr" -s sub "&((objectclass=per-
son)(ou=semir))" cn,uid,mail,telephonenumber
```
### ➞ **ldapmodify**

```
ldapmodify -h ldap.inria.fr -b "dc=inria,dc=fr" -D "cn=Directory Manager" -w "toto"
dn: uid=mirtain, ou=people, dc=inria, dc=fr
changetype: modify
replace: roomnumber
roomnumber: C105-add: description
description: newsmaster
-delete: title\n\ln\
```
### **LDAP : les outils de développement : les autres**

**Java naming and Directory Interface (JNDI) -- Java (SUN)**

➞ **conçu comme interface à différents protocoles de type annuaire (LDAP, Sun NIS/NIS+, Novell NDS...).**

**Active Directory Service Interfaces - COM (Microsoft)**

➞ **concept similaire à JNDI.**

**Net- LDAPapi -- PERL (GNU)**

➞ **comme PerLDAP mais entièrement en Perl.**

**LDAP API to Python -- Python (University of Queensland)**

➞ **langage orienté développement d'interface graphique.**

**LDAP API to PHP (**http://www.php.net **)**

➞ **langage de script orienté Web - server-side dynamic HTML.**

**DSML -- Directory Service Markup Language (**http://www.dsml.org/ **)**

➞ **standard pour représenter des informations issues de service d'annuaire en XML.**

**LDAP : les outils de développement : les autres**

**PS Enlist - ODBC interface to LDAP (**http://www.pspl.co.in/PSEnList **)**

➞ **accès à LDAP via ODBC (i.e. accèder à LDAP depuis MS Office !).**

**Server-Side Javascript LDAP SDK -- JavaScript (Netscape)**

➞ **module orienté Web - dynamic HTML pour les serveurs Web Netscape SuiteSpot.**

**ColdFusion (Allaire)**

➞ **Langage/outil de développement orienté Web - database, s'interfaçant avec LDAP.**

# **LDAP : les applications de LDAP**

- ❑Concepts
- ❑ Déployer un service LDAP
- ❑ Les logiciels serveurs
- ❑ Les clients LDAP
- ❑ Les outils de développement
- ❑ **Les applications de LDAP aujourd'hui et demain**
- ❑Bibliographie

# **LDAP : les applications de LDAP**

- ❑ **Les différents domaines d'application possibles des annuaires LDAP :**
	- ➱ **Les applications système**
	- ➱ **Les applications Intranet/Extranet**
	- ➱ **Les applications Internet**
	- ➱ **Les bases de données**

# **LDAP : les applications de LDAP : applications systèmes**

### ❑ **Les applications systèmes**

L'annuaire utilisé pour servir aux besoins des services réseaux tels que l'authentifi**cation, le contrôle d'accès, la localisation des imprimantes ou des serveurs de fichier.**

**Dans ce cas, il est étroitement lié au système d'exploitation.**

**De plus en plus de fabricants se tournent vers le standard LDAP pour l'implanter dans leur système.**

**Exemple : Windows 2000, Novell, Solaris, Linux...**

# **LDAP : les applications de LDAP : applications intranet**

### ❑ **Les applications Intranet**

Le service d'annuaire sert typiquement aux applications utiles à l'utilisateur final :

- *•* **accès à des pages Web,**
- *•* **annuaire téléphonique ou pour la messagerie électronique,**
- *•* **profils de configuration... (Netscape suitespot, Lotus Domino...)**

# **LDAP : les applications de LDAP : applications extranet**

### ❑ **Les applications Extranet**

**L'annuaire peut servir de base d'information entre un fournisseur et ses sous-traitant, une banque et ses clients...**

**Ce sont celles mises en œuvre par les ISPs ou les grandes entités industrielles ou universitaires.**

**L'annuaire sert à gérer les abonnées, les hébergements de services comme le Web et la messagerie.**

# **LDAP : les applications de LDAP : bases de données**

### ❑ **Les bases de données**

**L'annuaire peut remplacer un SGBD traditionnel dans le cas de données simples, intensivement interrogées, distribuées à large échelle et utilisées par des multiples applications (fichier clientèle, catalogues de fournitures...).**

**Il peut épauler un SGBD, en étant synchronisé avec lui, pour faciliter la consultation des données ou la mise à jour de certains champs.**

**Parfois, l'organisation possède plusieurs bases de données déconnectées et gérant des informations redondantes :**

- *•* **la paye**
- *•* **le bureau du personnel**
- *•* **les comptes informatiques**
- *•* **les badges d'accès**
- *•* **les cartes de restaurants...**

**Un annuaire LDAP peut fédérer les données communes (informations sur les employés), les données sensibles étant gérées dans les SGBD => Meta-Directory.**

# **LDAP : les applications de LDAP : exemples**

- ❑ **Gestion centralisée de l'authentification et des droits d'accès**
	- **→ Remplacer les multiples mots de passe applicatifs/systèmes par une authentification LDAP centralisée.**

*Netscape Directory Server* **- synchronisation des bases utilisateurs Windows NT4 avec base LDAP**

*Netscape SuiteSpot* - serveur de Mail, de News, Web utilisant LDAP pour l'authen**tification**

*Cyrus IMAP/POP3' pwcheck\_ldap.c* **- programme externe d'authentification LDAP pour les serveurs IMAP/POP3 de Cyrus.**

*Apache::AuthLDAP* **- module d'authentification et de gestion des autorisations d'accès au serveur Web Apache via LDAP.**

*PADL Software's PAM (Pluggable Authentification Module) & NSS (Name Service Switch) Modules* **- authentification/lookup redirigés sur LDAP sous Solaris et Linux**

### **LDAP : les applications de LDAP : exemples**

❑ **Gestion des mailing-lists et des aliases mail par LDAP** *Netscape Messenger Server* **- Serveur de Mail « full LDAP ».** *Sendmail 8.9.x* **: peut utiliser LDAP pour les résolutions d'adresses.** *Sympa* **: gestionnaire de listes de diffusions « LDAP capable »**

# **LDAP : les applications de LDAP**

- ❑ **Mobilité utilisateur : accès distant des applications aux options, configurations et préférences**
	- ➞ **permettre à l'utilisateur de retrouver son environnement applicatif indépendamment de sa localisation**

*Netscape Communicator Roaming Access.*

*Netscape Calendar nscalUser object class.*

# **LDAP : les applications de LDAP**

❑ **Annuaires...**

**Annuaire du personnel**

**Inventaire du matériel**

Stockage des certificats (X509) et des listes de révocation (CLRs) - pour des infras**tructures à base de clefs publiques -**

❑**Directory Enabled Networks Initiative (DEN)**

- ➞ **Consortium pour définir un modèle d'information standard facilitant le développement d'applications reseaux « Directory-Enabled » interopérables.**
- ➞ **Faciliter l'accès des utilisateurs aux services réseaux : authentification, droits d'accès...**

# **LDAP : bibliographie**

- ❑Concepts
- Déployer un service LDAP
- ❑ Les logiciels serveurs
- ❑ Les clients LDAP
- ❑ Les outils de développement
- ❑Les applications de LDAP aujourd'hui et demain
- ❑**Bibliographie**

# **LDAP : bibliographie**

### *•* **Linuxworld LDAP in action:**

http://linuxworld.com/linuxworld/lw-1999-07/lw-07-ldap\_1.html

### *•* **Linux LDAP services:**

http://www.rage.net/ldap/

### *•* **OPenLDAP.org:**

http://www.openldap.org

### *•* **Netscape Deployment Guide:**

http://developer.netscape.com/docs/manuals/directory/deploy30/index.htm

### *•* **LDAP FAQ:**

http://www.critical-angle.com/ldapworld/ldapfaq.html

### *•* **LDAP roadmap and FAQ:**

http://www.kingsmountain.com/ldapRoadmap.shtml

### *•* **LDAP Central**

http://www.ldapcentral.com/

#### *•* **Vous retrouverez ce document sur le web à l'adresse :**

http://www-sop.inria.fr/semir/personnel/Laurent.Mirtain/LDAP.html